# **PostGIS 1.3.6 Manual**

# **Contents**

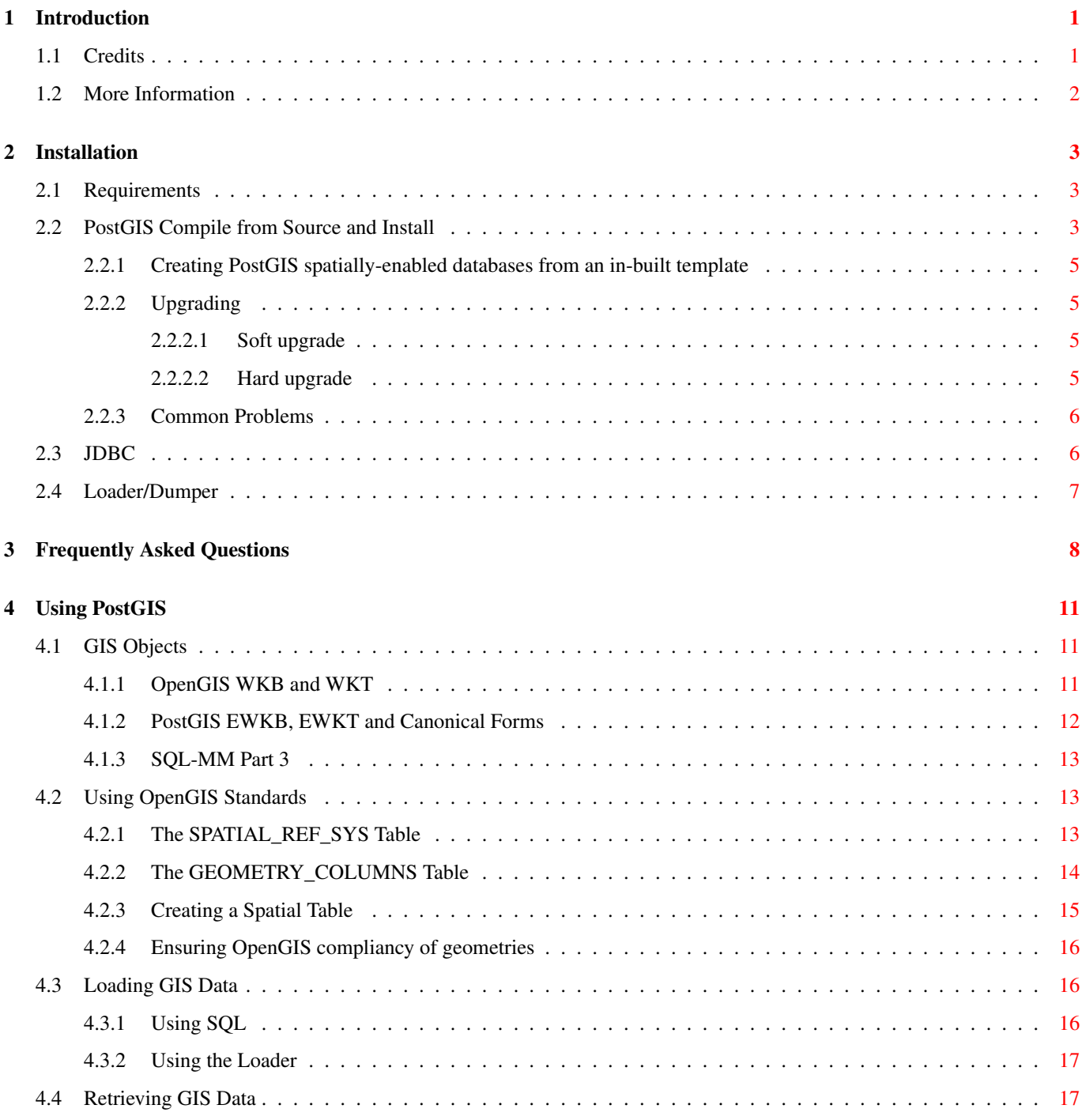

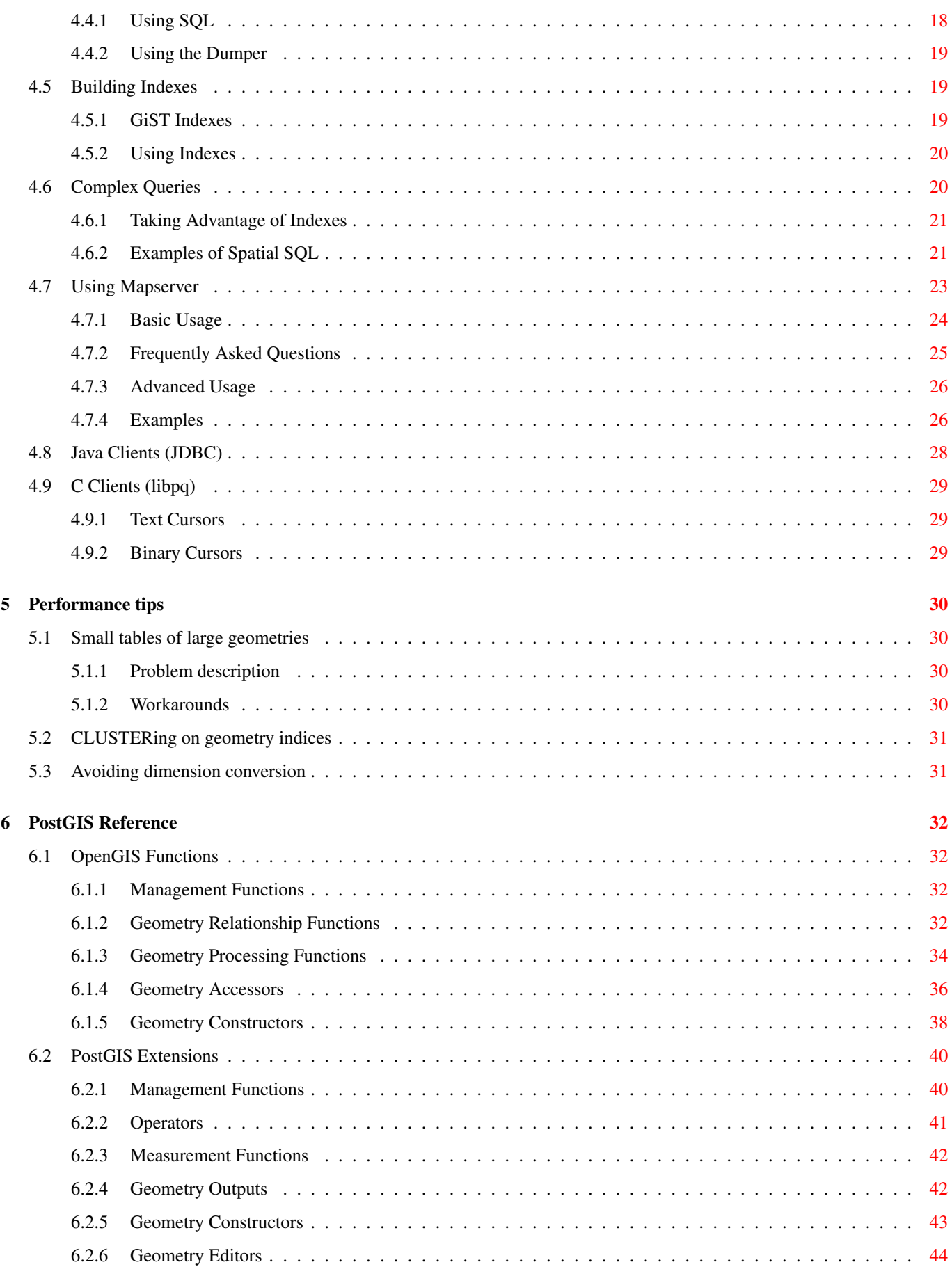

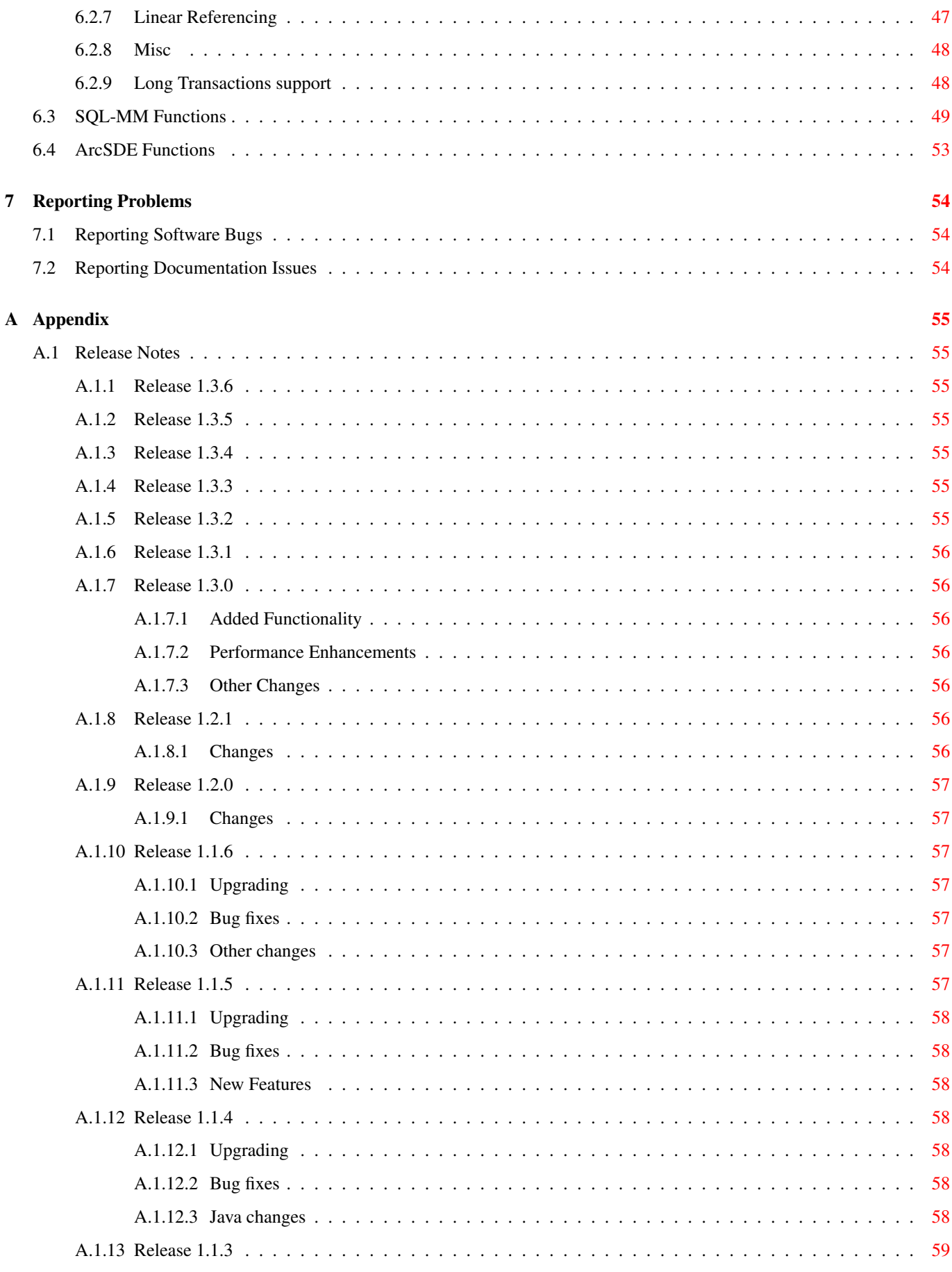

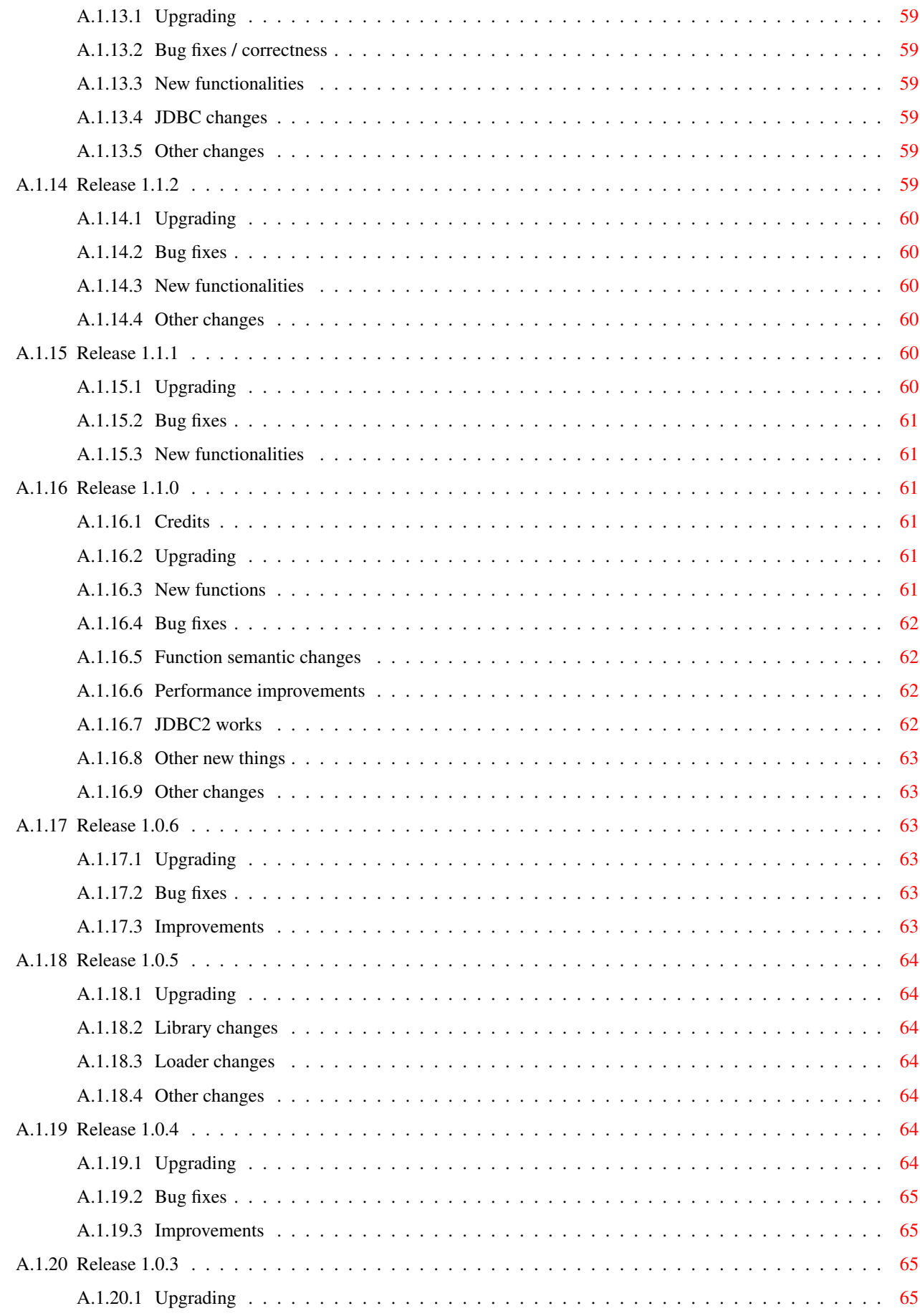

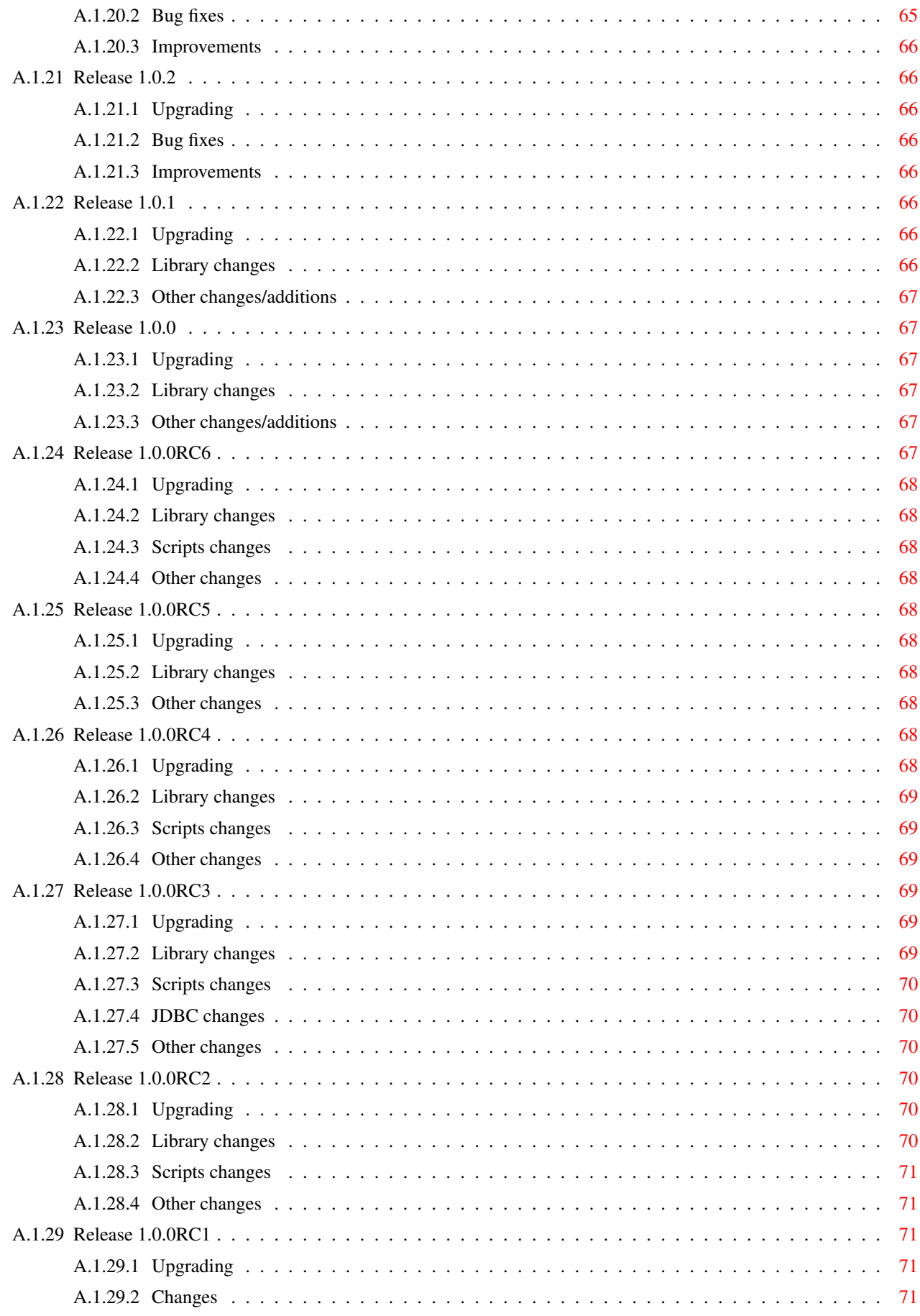

#### Abstract

PostGIS is an extension to the PostgreSQL object-relational database system which allows GIS (Geographic Information Systems) objects to be stored in the database. PostGIS includes support for GiST-based R-Tree spatial indexes, and functions for analysis and processing of GIS objects.

This is the manual for version 1.3.6

#### 1 / 71

# <span id="page-7-0"></span>**Chapter 1**

# **Introduction**

PostGIS is developed by Refractions Research Inc, as a spatial database technology research project. Refractions is a GIS and database consulting company in Victoria, British Columbia, Canada, specializing in data integration and custom software development. We plan on supporting and developing PostGIS to support a range of important GIS functionality, including full OpenGIS support, advanced topological constructs (coverages, surfaces, networks), desktop user interface tools for viewing and editing GIS data, and web-based access tools.

### <span id="page-7-1"></span>**1.1 Credits**

- Mark Cave-Ayland Coordinates bug fixing and maintenance effort, alignment of PostGIS with PostgreSQL releases, windows build, integration of new GEOS functionality, and new function enhancements.
- Paul Ramsey Release Manager, coordinates general direction of the project, often gets his hands dirty doing real coding.
- Mark Leslie Ongoing maintenance and development of core functions.
- Kevin Neufeld Documentation, Hudson automated build, advanced user support on PostGIS newsgroup.
- Sandro Santilli Bug fixes and maintenance and integration of new GEOS functionality
- Chris Hodgson General development
- Dave Blasby The original developer of PostGIS. Dave wrote the server side objects, index bindings, and many of the server side analytical functions.
- Jeff Lounsbury Original development of the Shape file loader/dumper.
- Other contributors In alphabetical order: Alex Bodnaru, Alex Mayrhofer, Barbara Phillipot, Ben Jubb, Bernhard Reiter, Bruce Rindahl, Bruno Wolff III, Carl Anderson, Charlie Savage, Dane Springmeyer, David Skea, David Techer, Eduin Carrillo, IIDA Tetsushi, Geographic Data BC, Gerald Fenoy, Gino Lucrezi, Klaus Foerster, Kris Jurka, Mark Sondheim, Markus Schaber, Michael Fuhr, Nikita Shulga, Norman Vine, Olivier Courtin, Ralph Mason, Regina Obe, Steffen Macke, Stephen Frost.
- Important Support Libraries The [GEOS](http://geos.osgeo.org/) geometry operations library, and the algorithmic work of Martin Davis in making it all work, ongoing maintenance and support of Mateusz Loskot, Paul Ramsey and others.

The [Proj4](http://proj.osgeo.org) cartographic projection library, and the work of Gerald Evenden and Frank Warmerdam in creating and maintaining it.

# <span id="page-8-0"></span>**1.2 More Information**

- The latest software, documentation and news items are available at the PostGIS web site, [http://postgis.refractions.net.](http://postgis.refractions.net)
- More information about the GEOS geometry operations library is available a[thttp://geos.osgeo.org/.](http://geos.osgeo.org/)
- More information about the Proj4 reprojection library is available at [http://proj.osgeo.org.](http://proj.osgeo.org)
- More information about the PostgreSQL database server is available at the PostgreSQL main site [http://www.postgresql.org.](http://www.postgresql.org)
- More information about GiST indexing is available at the PostgreSQL GiST development site, [http://www.sai.msu.su/~megera/](http://www.sai.msu.su/~megera/postgres/gist) [postgres/gist.](http://www.sai.msu.su/~megera/postgres/gist)
- More information about MapServer internet map server is available at [http://mapserver.gis.umn.edu.](http://mapserver.gis.umn.edu/)
- The ["Simple Features for Specification for SQL"](http://www.opengis.org/docs/99-049.pdf) is available at the OpenGIS Consortium web site: [http://www.opengis.org.](http://www.opengis.org)

#### 3 / 71

# <span id="page-9-0"></span>**Chapter 2**

# **Installation**

## <span id="page-9-1"></span>**2.1 Requirements**

PostGIS has the following requirements for building and usage:

- A complete installation of PostgreSQL (including server headers). PostgreSQL is available from [http://www.postgresql.org.](http://www.postgresql.org) Version 7.2 or higher is required.
- GNU C compiler (gcc). Some other ANSI C compilers can be used to compile PostGIS, but we find far fewer problems when compiling with gcc.
- GNU Make (gmake or make). For many systems, GNU make is the default version of make. Check the version by invoking make-v. Other versions of make may not process the PostGIS Makefile properly.
- (Recommended) Proj4 reprojection library. The Proj4 library is used to provide coordinate reprojection support within PostGIS. Proj4 is available for download from [http://www.remotesensing.org/proj.](http://www.remotesensing.org/proj)
- (Recommended) GEOS geometry library. The GEOS library is used to provide geometry tests (ST\_Touches(), ST\_Contains(), ST\_Intersects()) and operations (ST\_Buffer(), ST\_Union(), ST\_Difference()) within PostGIS. GEOS is available for download from [http://geos.refractions.net.](http://geos.refractions.net)

## <span id="page-9-2"></span>**2.2 PostGIS Compile from Source and Install**

<span id="page-9-3"></span>The PostGIS module is a extension to the PostgreSQL backend server. As such, PostGIS 1.3.6 *requires* full PostgreSQL server headers access in order to compile. The PostgreSQL source code is available at [http://www.postgresql.org.](http://www.postgresql.org)

PostGIS 1.3.6 can be built against PostgreSQL versions 7.2.0 or higher. Earlier versions of PostgreSQL are *not* supported.

1. Before you can compile the PostGIS server modules, you must compile and install the PostgreSQL package.

If you plan to use GEOS functionality you might need to explicitly link PostgreSQL against the standard C++ library:

LDFLAGS=-lstdc++ ./configure [YOUR OPTIONS HERE]

This is a workaround for bogus C++ exceptions interaction with older development tools. If you experience weird problems (backend unexpectedly closed or similar things) try this trick. This will require recompiling your PostgreSQL from scratch, of course.

2. Retrieve the PostGIS source archive from [http://postgis.refractions.net/download/postgis-1.3.6.tar.gz.](http://postgis.refractions.net/download/postgis-1.3.6.tar.gz) Uncompress and untar the archive.

**Note**

4 / 71

# gzip -d -c postgis-1.3.6.tar.gz | tar xvf -

3. Enter the postgis-1.3.6 directory, and run:

```
# ./configure
```
- If you want support for coordinate reprojection, you must have the Proj4 library installed. If ./configure didn't find it, try using  $-\text{with-proj=PATH}$  switch specify a specific Proj4 installation directory.
- If you want to use GEOS functionality, you must have the GEOS library installed. Geos 3.0.3+ is preferred and is required for some functions such as ST\_SimplifyPreserveTopology to be available. If ./configure didn't find it, try using --with-geos=PATH to specify the full path to the geos-config program full path.
- 4. Run the compile and install commands.

```
# make # make install
```
All files are installed using information provided by pq\_config

- Libraries are installed [pkglibdir]/lib/contrib.
- Important support files such as lwpostgis.sql are installed in [prefix]/share/contrib.
- Loader and dumper binaries are installed in [bindir]/.
- 5. If you are missing proj based on above or running a version below 4.5, then install by following these steps.

```
wget http://download.osgeo.org/proj/proj-4.6.0.tar.gz
tar xvzf proj-4.6.0.tar.gz
cd proj-4.6.0
./configure && make clean && make
make install
ldconfig
cd ..
```
6. If you are missing geos based on above or running a version below 3.0, then install by following these steps.

```
wget http://download.osgeo.org/geos/geos-3.0.3.tar.bz2
tar xvjf geos-3.0.3.tar.bz2
cd geos-3.0.3
./configure && make clean && make
make install
ldconfig
cd ..
```
7. PostGIS requires the PL/pgSQL procedural language extension. Before loading the lwpostgis.sql file, you must first enable PL/pgSQL. You should use the createlang command. The PostgreSQL Programmer's Guide has the details if you want to this manually for some reason.

# createlang plpgsql [yourdatabase]

8. Now load the PostGIS object and function definitions into your database by loading the lwpostgis.sql definitions file.

# psql -d [yourdatabase] -f lwpostgis.sql

The PostGIS server extensions are now loaded and ready to use.

9. For a complete set of EPSG coordinate system definition identifiers, you can also load the spatial\_ref\_sys.sql definitions file and populate the SPATIAL\_REF\_SYS table.

# psql -d [yourdatabase] -f spatial\_ref\_sys.sql

10. For helpful descriptions about functions included in postgis, install the postgis\_comments.sql file.

# psql -d [yourdatabase] -f postgis\_comments.sql

#### <span id="page-11-0"></span>**2.2.1 Creating PostGIS spatially-enabled databases from an in-built template**

Some packaged distributions of PostGIS (in particular the Win32 installers for PostGIS >= 1.1.5) load the PostGIS functions into a template database called template\_postgis. If the template\_postgis database exists in your PostgreSQL installation then it is possible for users and/or applications to create spatially-enabled databases using a single command. Note that in both cases, the database user must have been granted the privilege to create new databases.

From the shell:

# createdb -T template\_postgis my\_spatial\_db

#### From SQL:

postgres=# CREATE DATABASE my\_spatial\_db TEMPLATE=template\_postgis

#### <span id="page-11-1"></span>**2.2.2 Upgrading**

Upgrading existing spatial databases can be tricky as it requires replacement or introduction of new PostGIS object definitions.

Unfortunately not all definitions can be easily replaced in a live database, so sometimes your best bet is a dump/reload process.

PostGIS provides a SOFT UPGRADE procedure for minor or bugfix releases, and an HARD UPGRADE procedure for major releases.

Before attempting to upgrade postgis, it is always worth to backup your data. If you use the -Fc flag to pg\_dump you will always be able to restore the dump with an HARD UPGRADE.

#### <span id="page-11-2"></span>**2.2.2.1 Soft upgrade**

Soft upgrade consists of sourcing the lwpostgis\_upgrade.sql script in your spatial database:

\$ psql -f lwpostgis\_upgrade.sql -d your\_spatial\_database

If a soft upgrade is not possible the script will abort and you will be warned about HARD UPGRADE being required, so do not hesitate to try a soft upgrade first.

#### **Note**

If you can't find the lwpostgis\_upgrade.sql file you are probably using a version prior to 1.1 and must generate that file by yourself. This is done with the following command:

\$ utils/postgis\_proc\_upgrade.pl lwpostgis.sql > lwpostgis\_upgrade.sql

#### <span id="page-11-3"></span>**2.2.2.2 Hard upgrade**

By HARD UPGRADE we intend full dump/reload of postgis-enabled databases. You need an HARD UPGRADE when postgis objects' internal storage changes or when SOFT UPGRADE is not possible. The [Release Notes](#page-61-1) appendix reports for each version whether you need a dump/reload (HARD UPGRADE) to upgrade.

PostGIS provides an utility script to restore a dump produced with the pg\_dump -Fc command. It is experimental so redirecting its output to a file will help in case of problems. The procedure is as follow:

Create a "custom-format" dump of the database you want to upgrade (let's call it "olddb")

\$ pg\_dump -Fc olddb > olddb.dump

Restore the dump contextually upgrading postgis into a new database. The new database doesn't have to exist. postgis\_restore accepts createdb parameters after the dump file name, and that can for instance be used if you are using a non-default character encoding for your database. Let's call it "newdb", with UNICODE as the character encoding:

\$ sh utils/postgis\_restore.pl lwpostgis.sql newdb olddb.dump -E=UNICODE > restore.log

Check that all restored dump objects really had to be restored from dump and do not conflict with the ones defined in lwpostgis.sql

```
$ grep ^KEEPING restore.log | less
```
If upgrading from PostgreSQL  $< 8.0$  to  $>= 8.0$  you might want to drop the attrelid, varattnum and stats columns in the geometry\_columns table, which are no-more needed. Keeping them won't hurt. DROPPING THEM WHEN REALLY NEEDED WILL DO HURT !

```
$ psql newdb -c "ALTER TABLE geometry_columns DROP attrelid"
$ psql newdb -c "ALTER TABLE geometry_columns DROP varattnum"
$ psql newdb -c "ALTER TABLE geometry_columns DROP stats"
```
spatial ref sys table is restore from the dump, to ensure your custom additions are kept, but the distributed one might contain modification so you should backup your entries, drop the table and source the new one. If you did make additions we assume you know how to backup them before upgrading the table. Replace of it with the new one is done like this:

```
$ psql newdb
newdb=> drop spatial_ref_sys;
DROP
newdb=> \i spatial_ref_sys.sql
```
#### <span id="page-12-0"></span>**2.2.3 Common Problems**

There are several things to check when your installation or upgrade doesn't go as you expected.

- 1. It is easiest if you untar the PostGIS distribution into the contrib directory under the PostgreSQL source tree. However, if this is not possible for some reason, you can set the PGSQL\_SRC environment variable to the path to the PostgreSQL source directory. This will allow you to compile PostGIS, but the **make install** may not work, so be prepared to copy the PostGIS library and executable files to the appropriate locations yourself.
- 2. Check that you you have installed PostgreSQL 7.2 or newer, and that you are compiling against the same version of the PostgreSQL source as the version of PostgreSQL that is running. Mix-ups can occur when your (Linux) distribution has already installed PostgreSQL, or you have otherwise installed PostgreSQL before and forgotten about it. PostGIS will only work with PostgreSQL 7.2 or newer, and strange, unexpected error messages will result if you use an older version. To check the version of PostgreSQL which is running, connect to the database using psql and run this query:

```
SELECT version();
```
If you are running an RPM based distribution, you can check for the existence of pre-installed packages using the rpm command as follows: rpm -qa | grep postgresql

Also check that you have made any necessary changes to the top of the Makefile.config. This includes:

- 1. If you want to be able to do coordinate reprojections, you must install the Proj4 library on your system, set the USE\_PROJ variable to 1 and the PROJ\_DIR to your installation prefix in the Makefile.config.
- 2. If you want to be able to use GEOS functions you must install the GEOS library on your system, and set the USE\_GEOS to 1 and the GEOS\_DIR to your installation prefix in the Makefile.config

# <span id="page-12-1"></span>**2.3 JDBC**

The JDBC extensions provide Java objects corresponding to the internal PostGIS types. These objects can be used to write Java clients which query the PostGIS database and draw or do calculations on the GIS data in PostGIS.

- 1. Enter the java/jdbc sub-directory of the PostGIS distribution.
- 2. Run the ant command. Copy the postgis.jar file to wherever you keep your java libraries.

The JDBC extensions require a PostgreSQL JDBC driver to be present in the current CLASSPATH during the build process. If the PostgreSQL JDBC driver is located elsewhere, you may pass the location of the JDBC driver JAR separately using the -D parameter like this:

# ant -Dclasspath=/path/to/postgresql-jdbc.jar

PostgreSQL JDBC drivers can be downloaded from [http://jdbc.postgresql.org.](http://jdbc.postgresql.org)

# <span id="page-13-0"></span>**2.4 Loader/Dumper**

The data loader and dumper are built and installed automatically as part of the PostGIS build. To build and install them manually:

```
# cd postgis-1.3.6/loader
# make
# make install
```
The loader is called shp2pgsql and converts ESRI Shape files into SQL suitable for loading in PostGIS/PostgreSQL. The dumper is called pgsql2shp and converts PostGIS tables (or queries) into ESRI Shape files. For more verbose documentation, see the online help, and the manual pages.

# <span id="page-14-0"></span>**Chapter 3**

# **Frequently Asked Questions**

1. *What kind of geometric objects can I store?*

You can store point, line, polygon, multipoint, multiline, multipolygon, and geometrycollections. These are specified in the Open GIS Well Known Text Format (with XYZ,XYM,XYZM extentions).

2. *How do I insert a GIS object into the database?*

First, you need to create a table with a column of type "geometry" to hold your GIS data. Connect to your database with psql and try the following SQL:

CREATE TABLE gtest ( ID int4, NAME varchar(20) ); SELECT AddGeometryColumn('', 'gtest','geom',-1,'LINESTRING',2);

If the geometry column addition fails, you probably have not loaded the PostGIS functions and objects into this database. See the [installation instructions.](#page-9-3)Then, you can insert a geometry into the table using a SQL insert statement. The GIS object itself is formatted using the OpenGIS Consortium "well-known text" format:

```
INSERT INTO gtest (ID, NAME, GEOM)
VALUES (
  1,
  'First Geometry',
  GeomFromText('LINESTRING(2 3,4 5,6 5,7 8)', -1)
);
```
For more information about other GIS objects, see the [object reference.](#page-17-3) To view your GIS data in the table:

SELECT id, name, AsText(geom) AS geom FROM gtest;

The return value should look something like this:

```
id | name | qeom
----+----------------+-----------------------------
 1 | First Geometry | LINESTRING(2 3,4 5,6 5,7 8)
(1 row)
```
3. *How do I construct a spatial query?*

The same way you construct any other database query, as an SQL combination of return values, functions, and boolean tests.For spatial queries, there are two issues that are important to keep in mind while constructing your query: is there a spatial index you can make use of; and, are you doing expensive calculations on a large number of geometries.In general, you will want to use the "intersects operator"  $(k\& k)$  which tests whether the bounding boxes of features intersect. The reason the && operator is useful is because if a spatial index is available to speed up the test, the && operator will make use of this. This can make queries much much faster.You will also make use of spatial functions, such as Distance(), ST\_Intersects(), ST\_Contains() and ST\_Within(), among others, to narrow down the results of your search. Most spatial queries include both an indexed test and a spatial function test. The index test serves to limit the number of return tuples to only tuples that *might* meet the condition of interest. The spatial functions are then use to test the condition exactly.

```
9 / 71
```

```
SELECT id, the_geom
FROM thetable
WHERE
  the_geom && 'POLYGON((0 0, 0 10, 10 10, 10 0, 0 0))'
AND
  ST_{\text{~Contains}}(the\_geom, 'POLYGON( (0 0, 0 10, 10 10, 10 0, 0 0) )');
```
#### 4. *How do I speed up spatial queries on large tables?*

Fast queries on large tables is the *raison d'etre* of spatial databases (along with transaction support) so having a good index is important.To build a spatial index on a table with a geometry column, use the "CREATE INDEX" function as follows:

CREATE INDEX [indexname] ON [tablename] USING GIST ( [geometrycolumn] );

The "USING GIST" option tells the server to use a GiST (Generalized Search Tree) index.

#### **Note**

GiST indexes are assumed to be lossy. Lossy indexes uses a proxy object (in the spatial case, a bounding box) for building the index.

You should also ensure that the PostgreSQL query planner has enough information about your index to make rational decisions about when to use it. To do this, you have to "gather statistics" on your geometry tables.For PostgreSQL 8.0.x and greater, just run the VACUUM ANALYZE command.For PostgreSQL 7.4.x and below, run the SELECT UP-DATE\_GEOMETRY\_STATS() command.

5. *Why aren't PostgreSQL R-Tree indexes supported?*

Early versions of PostGIS used the PostgreSQL R-Tree indexes. However, PostgreSQL R-Trees have been completely discarded since version 0.6, and spatial indexing is provided with an R-Tree-over-GiST scheme.Our tests have shown search speed for native R-Tree and GiST to be comparable. Native PostgreSQL R-Trees have two limitations which make them undesirable for use with GIS features (note that these limitations are due to the current PostgreSQL native R-Tree implementation, not the R-Tree concept in general):

- R-Tree indexes in PostgreSQL cannot handle features which are larger than 8K in size. GiST indexes can, using the "lossy" trick of substituting the bounding box for the feature itself.
- R-Tree indexes in PostgreSQL are not "null safe", so building an index on a geometry column which contains null geometries will fail.
- 6. *Why should I use the* AddGeometryColumn() *function and all the other OpenGIS stuff?*

If you do not want to use the OpenGIS support functions, you do not have to. Simply create tables as in older versions, defining your geometry columns in the CREATE statement. All your geometries will have SRIDs of -1, and the OpenGIS meta-data tables will *not* be filled in properly. However, this will cause most applications based on PostGIS to fail, and it is generally suggested that you do use AddGeometryColumn() to create geometry tables.Mapserver is one application which makes use of the geometry\_columns meta-data. Specifically, Mapserver can use the SRID of the geometry column to do on-the-fly reprojection of features into the correct map projection.

7. *What is the best way to find all objects within a radius of another object?*

To use the database most efficiently, it is best to do radius queries which combine the radius test with a bounding box test: the bounding box test uses the spatial index, giving fast access to a subset of data which the radius test is then applied to.The ST\_DWithin(geometry, geometry, distance) function is a handy way of performing an indexed distance search. It works by creating a search rectangle large enough to enclose the distance radius, then performing an exact distance search on the indexed subset of results.For example, to find all objects with 100 meters of POINT(1000 1000) the following query would work well:

```
SELECT * FROM geotable
 WHERE ST_DWithin(geocolumn, 'POINT(1000 1000)', 100.0);
```
#### 8. *How do I perform a coordinate reprojection as part of a query?*

To perform a reprojection, both the source and destination coordinate systems must be defined in the SPATIAL\_REF\_SYS table, and the geometries being reprojected must already have an SRID set on them. Once that is done, a reprojection is as simple as referring to the desired destination SRID.

SELECT ST\_Transform(the\_geom, 4269) FROM geotable;

# <span id="page-17-0"></span>**Chapter 4**

# **Using PostGIS**

# <span id="page-17-1"></span>**4.1 GIS Objects**

<span id="page-17-3"></span>The GIS objects supported by PostGIS are a superset of the "Simple Features" defined by the OpenGIS Consortium (OGC). As of version 0.9, PostGIS supports all the objects and functions specified in the OGC "Simple Features for SQL" specification.

PostGIS extends the standard with support for 3DZ,3DM and 4D coordinates.

#### <span id="page-17-2"></span>**4.1.1 OpenGIS WKB and WKT**

The OpenGIS specification defines two standard ways of expressing spatial objects: the Well-Known Text (WKT) form and the Well-Known Binary (WKB) form. Both WKT and WKB include information about the type of the object and the coordinates which form the object.

Examples of the text representations (WKT) of the spatial objects of the features are as follows:

- POINT $(0 0)$
- LINESTRING(0 0,1 1,1 2)
- POLYGON( $(0\ 0,4\ 0,4\ 4,0\ 4,0\ 0), (1\ 1,2\ 1,2\ 2,1\ 2,1\ 1))$
- MULTIPOINT $(0\ 0, 1\ 2)$
- MULTILINESTRING((0 0,1 1,1 2),(2 3,3 2,5 4))
- MULTIPOLYGON(((0 0,4 0,4 4,0 4,0 0),(1 1,2 1,2 2,1 2,1 1)), ((-1 -1,-1 -2,-2 -2,-2 -1,-1 -1)))
- GEOMETRYCOLLECTION(POINT(2 3),LINESTRING((2 3,3 4)))

The OpenGIS specification also requires that the internal storage format of spatial objects include a spatial referencing system identifier (SRID). The SRID is required when creating spatial objects for insertion into the database.

Input/Output of these formats are available using the following interfaces:

```
bytea WKB = asBinary(geometry);
text WKT = asText (geometry) ;
geometry = GeomFromWKB(bytea WKB, SRID);
geometry = GeometryFromText(text WKT, SRID);
```
For example, a valid insert statement to create and insert an OGC spatial object would be:

```
INSERT INTO geotable ( the_geom, the_name )
 VALUES ( GeomFromText('POINT(-126.4 45.32)', 312), 'A Place');
```
## <span id="page-18-0"></span>**4.1.2 PostGIS EWKB, EWKT and Canonical Forms**

OGC formats only support 2d geometries, and the associated SRID is \*never\* embedded in the input/output representations.

PostGIS extended formats are currently superset of OGC one (every valid WKB/WKT is a valid EWKB/EWKT) but this might vary in the future, specifically if OGC comes out with a new format conflicting with our extensions. Thus you SHOULD NOT rely on this feature!

PostGIS EWKB/EWKT add 3dm,3dz,4d coordinates support and embedded SRID information.

Examples of the text representations (EWKT) of the extended spatial objects of the features are as follows:

- $\bullet$  POINT(0 0 0) -- XYZ
- SRID=32632; POINT $(0 0)$  -- XY with SRID
- POINT $M(0 0 0) XYM$
- POINT $(0 0 0 0)$  -- XYZM
- SRID=4326; MULTIPOINTM $(0 0 0, 1 2 1)$  -- XYM with SRID
- MULTILINESTRING((0 0 0,1 1 0,1 2 1),(2 3 1,3 2 1,5 4 1))
- POLYGON((0 0 0,4 0 0,4 4 0,0 4 0,0 0 0),(1 1 0,2 1 0,2 2 0,1 2 0,1 1 0))
- MULTIPOLYGON(((0 0 0,4 0 0,4 4 0,0 4 0,0 0 0),(1 1 0,2 1 0,2 2 0,1 2 0,1 1 0)),((-1 -1 0,-1 -2 0,-2 -2 0,-2 -1 0,-1 -1 0)))
- GEOMETRYCOLLECTIONM(POINTM(2 3 9), LINESTRINGM(2 3 4, 3 4 5))

Input/Output of these formats are available using the following interfaces:

```
bytea EWKB = asEWKB (geometry);
text EWKT = asEWKT (geometry);
geometry = GeomFromEWKB(bytea EWKB);
geometry = GeomFromEWKT(text EWKT);
```
For example, a valid insert statement to create and insert a PostGIS spatial object would be:

```
INSERT INTO geotable ( the_geom, the_name )
 VALUES ( GeomFromEWKT('SRID=312;POINTM(-126.4 45.32 15)'), 'A Place' )
```
The "canonical forms" of a PostgreSQL type are the representations you get with a simple query (without any function call) and the one which is guaranteed to be accepted with a simple insert, update or copy. For the postgis 'geometry' type these are:

```
- Output
  - binary: EWKB
   ascii: HEXEWKB (EWKB in hex form)
- Input
  - binary: EWKB
   ascii: HEXEWKB|EWKT
```
For example this statement reads EWKT and returns HEXEWKB in the process of canonical ascii input/output:

```
=# SELECT 'SRID=4;POINT(0 0)'::geometry;
geometry
----------------------------------------------------
01010000200400000000000000000000000000000000000000
(1 row)
```
#### <span id="page-19-0"></span>**4.1.3 SQL-MM Part 3**

The SQL Multimedia Applications Spatial specification extends the simple features for SQL spec by defining a number of circularly interpolated curves.

The SQL-MM definitions include 3dm, 3dz and 4d coordinates, but do not allow the embedding of SRID information.

The well-known text extensions are not yet fully supported. Examples of some simple curved geometries are shown below:

- CIRCULARSTRING $(0\ 0, 1\ 1, 1\ 0)$
- COMPOUNDCURVE(CIRCULARSTRING(0 0, 1 1, 1 0),(1 0, 0 1))
- CURVEPOLYGON(CIRCULARSTRING(0 0, 4 0, 4 4, 0 4, 0 0),(1 1, 3 3, 3 1, 1 1))
- MULTICURVE $((0\ 0,\ 5\ 5),$ CIRCULARSTRING $(4\ 0,\ 4\ 4,\ 8\ 4))$
- MULTISURFACE(CURVEPOLYGON(CIRCULARSTRING(0 0, 4 0, 4 4, 0 4, 0 0),(1 1, 3 3, 3 1, 1 1)),((10 10, 14 12, 11 10, 10 10),(11 11, 11.5 11, 11 11.5, 11 11)))

#### **Note**

Currently, PostGIS cannot support the use of Compound Curves in a Curve Polygon.

#### **Note**

All floating point comparisons within the SQL-MM implementation are performed to a specified tolerance, currently 1E-8.

### <span id="page-19-1"></span>**4.2 Using OpenGIS Standards**

The OpenGIS "Simple Features Specification for SQL" defines standard GIS object types, the functions required to manipulate them, and a set of meta-data tables. In order to ensure that meta-data remain consistent, operations such as creating and removing a spatial column are carried out through special procedures defined by OpenGIS.

There are two OpenGIS meta-data tables: SPATIAL\_REF\_SYS and GEOMETRY\_COLUMNS. The SPATIAL\_REF\_SYS table holds the numeric IDs and textual descriptions of coordinate systems used in the spatial database.

#### <span id="page-19-2"></span>**4.2.1 The SPATIAL\_REF\_SYS Table**

The SPATIAL\_REF\_SYS table definition is as follows:

```
CREATE TABLE spatial_ref_sys (
 srid INTEGER NOT NULL PRIMARY KEY,
 auth_name VARCHAR(256),
 auth_srid INTEGER,
 srtext VARCHAR(2048),
 proj4text VARCHAR(2048)
)
```
The SPATIAL\_REF\_SYS columns are as follows:

SRID An integer value that uniquely identifies the Spatial Referencing System (SRS) within the database.

- AUTH\_NAME The name of the standard or standards body that is being cited for this reference system. For example, "EPSG" would be a valid AUTH\_NAME.
- AUTH\_SRID The ID of the Spatial Reference System as defined by the Authority cited in the AUTH\_NAME. In the case of EPSG, this is where the EPSG projection code would go.

SRTEXT The Well-Known Text representation of the Spatial Reference System. An example of a WKT SRS representation is:

```
PROJCS["NAD83 / UTM Zone 10N",
  GEOGCS["NAD83",
   DATUM["North_American_Datum_1983",
      SPHEROID["GRS 1980",6378137,298.257222101]
    ],
   PRIMEM["Greenwich",0],
   UNIT["degree",0.0174532925199433]
  \cdotPROJECTION["Transverse_Mercator"],
  PARAMETER["latitude_of_origin",0],
 PARAMETER["central_meridian",-123],
 PARAMETER["scale_factor",0.9996],
 PARAMETER["false_easting",500000],
  PARAMETER["false_northing",0],
  UNIT["metre",1]
]
```
For a listing of EPSG projection codes and their corresponding WKT representations, see [http://www.opengis.org/techno/](http://www.opengis.org/techno/interop/EPSG2WKT.TXT) [interop/EPSG2WKT.TXT.](http://www.opengis.org/techno/interop/EPSG2WKT.TXT) For a discussion of WKT in general, see the OpenGIS "Coordinate Transformation Services Implementation Specification" at [http://www.opengis.org/techno/specs.htm.](http://www.opengis.org/techno/specs.htm) For information on the European Petroleum Survey Group (EPSG) and their database of spatial reference systems, see [http://epsg.org.](http://epsg.org)

PROJ4TEXT PostGIS uses the Proj4 library to provide coordinate transformation capabilities. The PROJ4TEXT column contains the Proj4 coordinate definition string for a particular SRID. For example:

```
+proj=utm +zone=10 +ellps=clrk66 +datum=NAD27 +units=m
```
For more information about, see the Proj4 web site at [http://www.remotesensing.org/proj.](http://www.remotesensing.org/proj) The spatial\_ref\_sys.sql file contains both SRTEXT and PROJ4TEXT definitions for all EPSG projections.

#### <span id="page-20-0"></span>**4.2.2 The GEOMETRY\_COLUMNS Table**

The GEOMETRY COLUMNS table definition is as follows:

```
CREATE TABLE geometry_columns (
  f_table_catalog VARRCHAR(256) NOT NULL,
  f_table_schema VARCHAR(256) NOT NULL,
  f_table_nam VARCHAR(256) NOT NULL,
 f_geometry_column VARCHAR(256) NOT NULL,
 coord_dimension INTEGER NOT NULL,
 srid INTEGER NOT NULL,
 type VARCHAR(30) NOT NULL
)
```
The columns are as follows:

- F\_TABLE\_CATALOG, F\_TABLE\_SCHEMA, F\_TABLE\_NAME The fully qualified name of the feature table containing the geometry column. Note that the terms "catalog" and "schema" are Oracle-ish. There is not PostgreSQL analogue of "catalog" so that column is left blank -- for "schema" the PostgreSQL schema name is used (public is the default).
- F\_GEOMETRY\_COLUMN The name of the geometry column in the feature table.

COORD\_DIMENSION The spatial dimension (2, 3 or 4 dimensional) of the column.

SRID The ID of the spatial reference system used for the coordinate geometry in this table. It is a foreign key reference to the SPATIAL\_REF\_SYS.

TYPE The type of the spatial object. To restrict the spatial column to a single type, use one of: POINT, LINESTRING, POLY-GON, MULTIPOINT, MULTILINESTRING, MULTIPOLYGON, GEOMETRYCOLLECTION or corresponding XYM versions POINTM, LINESTRINGM, POLYGONM, MULTIPOINTM, MULTILINESTRINGM, MULTIPOLYGONM, GEOMETRYCOLLECTIONM. For heterogeneous (mixed-type) collections, you can use "GEOMETRY" as the type.

#### **Note**

This attribute is (probably) not part of the OpenGIS specification, but is required for ensuring type homogeneity.

#### <span id="page-21-0"></span>**4.2.3 Creating a Spatial Table**

Creating a table with spatial data is done in two stages:

• Create a normal non-spatial table.

#### For example: CREATE TABLE ROADS\_GEOM (ID int4, NAME varchar(25))

• Add a spatial column to the table using the OpenGIS "AddGeometryColumn" function.

The syntax is:

```
AddGeometryColumn(
  <schema_name>,
  <table_name>,
  <column_name>,
  <srid>,
  <type>,
  <dimension>
)
```
Or, using current schema:

```
AddGeometryColumn(
 <table_name>,
  <column_name>,
  <srid>,
  <type>,
  <dimension>
)
```
Example1: SELECT AddGeometryColumn('public', 'roads\_geom', 'geom', 423, 'LINESTRING', 2) Example2: SELECT AddGeometryColumn( 'roads\_geom', 'geom', 423, 'LINESTRING', 2)

Here is an example of SQL used to create a table and add a spatial column (assuming that an SRID of 128 exists already):

```
CREATE TABLE parks (
 park_id INTEGER,
 park_name VARCHAR,
 park_date DATE,
 park_type VARCHAR
);
SELECT AddGeometryColumn('parks', 'park_geom', 128, 'MULTIPOLYGON', 2 );
```
Here is another example, using the generic "geometry" type and the undefined SRID value of -1:

```
CREATE TABLE roads (
 road_id INTEGER,
 road_name VARCHAR
);
SELECT AddGeometryColumn( 'roads', 'roads_geom', -1, 'GEOMETRY', 3 );
```
#### <span id="page-22-0"></span>**4.2.4 Ensuring OpenGIS compliancy of geometries**

Most of the functions implemented by the GEOS library rely on the assumption that your geometries are valid as specified by the OpenGIS Simple Feature Specification. To check validity of geometries you can use the [IsValid\(\)](#page-54-2) function:

```
gisdb=# select isvalid('LINESTRING(0 0, 1 1)'),
       isvalid('LINESTRING(0 0,0 0)');
isvalid | isvalid
---------+---------
      t | f
```
By default, PostGIS does not apply this validity check on geometry input, because testing for validity needs lots of CPU time for complex geometries, especially polygons. If you do not trust your data sources, you can manually enforce such a check to your tables by adding a check constraint:

```
ALTER TABLE mytable
  ADD CONSTRAINT geometry_valid_check
    CHECK (isvalid(the_geom));
```
If you encounter any strange error messages such as "GEOS Intersection() threw an error!" or "JTS Intersection() threw an error!" when calling PostGIS functions with valid input geometries, you likely found an error in either PostGIS or one of the libraries it uses, and you should contact the PostGIS developers. The same is true if a PostGIS function returns an invalid geometry for valid input.

**Note**

Strictly compliant OGC geometries cannot have Z or M values. The [IsValid\(\)](#page-54-2) function won't consider higher dimensioned geometries invalid! Invocations of [AddGeometryColumn\(\)](#page-38-4) will add a constraint checking geometry dimensions, so it is enough to specify 2 there.

## <span id="page-22-1"></span>**4.3 Loading GIS Data**

Once you have created a spatial table, you are ready to upload GIS data to the database. Currently, there are two ways to get data into a PostGIS/PostgreSQL database: using formatted SQL statements or using the Shape file loader/dumper.

#### <span id="page-22-2"></span>**4.3.1 Using SQL**

If you can convert your data to a text representation, then using formatted SQL might be the easiest way to get your data into PostGIS. As with Oracle and other SQL databases, data can be bulk loaded by piping a large text file full of SQL "INSERT" statements into the SQL terminal monitor.

A data upload file (roads.sql for example) might look like this:

```
BEGIN;
INSERT INTO roads (road_id, roads_geom, road_name)
 VALUES (1,GeomFromText('LINESTRING(191232 243118,191108 243242)',-1),'Jeff Rd');
INSERT INTO roads (road_id, roads_geom, road_name)
 VALUES (2,GeomFromText('LINESTRING(189141 244158,189265 244817)',-1),'Geordie Rd');
INSERT INTO roads (road_id, roads_geom, road_name)
 VALUES (3,GeomFromText('LINESTRING(192783 228138,192612 229814)',-1),'Paul St');
INSERT INTO roads (road_id, roads_geom, road_name)
 VALUES (4,GeomFromText('LINESTRING(189412 252431,189631 259122)',-1),'Graeme Ave');
INSERT INTO roads (road_id, roads_geom, road_name)
 VALUES (5,GeomFromText('LINESTRING(190131 224148,190871 228134)',-1),'Phil Tce');
INSERT INTO roads (road_id, roads_geom, road_name)
 VALUES (6,GeomFromText('LINESTRING(198231 263418,198213 268322)',-1),'Dave Cres');
COMMIT;
```
The data file can be piped into PostgreSQL very easily using the "psql" SQL terminal monitor:

psql -d [database] -f roads.sql

#### <span id="page-23-0"></span>**4.3.2 Using the Loader**

The shp2pgsql data loader converts ESRI Shape files into SQL suitable for insertion into a PostGIS/PostgreSQL database. The loader has several operating modes distinguished by command line flags:

- -d Drops the database table before creating a new table with the data in the Shape file.
- -a Appends data from the Shape file into the database table. Note that to use this option to load multiple files, the files must have the same attributes and same data types.
- -c Creates a new table and populates it from the Shape file. *This is the default mode.*
- -p Only produces the table creation SQL code, without adding any actual data. This can be used if you need to completely separate the table creation and data loading steps.
- -D Use the PostgreSQL "dump" format for the output data. This can be combined with -a, -c and -d. It is much faster to load than the default "insert" SQL format. Use this for very large data sets.
- -s <SRID> Creates and populates the geometry tables with the specified SRID.
- -k Keep identifiers' case (column, schema and attributes). Note that attributes in Shapefile are all UPPERCASE.
- -i Coerce all integers to standard 32-bit integers, do not create 64-bit bigints, even if the DBF header signature appears to warrant it.
- -I Create a GiST index on the geometry column.
- -w Output WKT format, for use with older (0.x) versions of PostGIS. Note that this will introduce coordinate drifts and will drop M values from shapefiles.
- -W <encoding> Specify encoding of the input data (dbf file). When used, all attributes of the dbf are converted from the specified encoding to UTF8. The resulting SQL output will contain a SET CLIENT\_ENCODING to UTF8 command, so that the backend will be able to reconvert from UTF8 to whatever encoding the database is configured to use internally.

Note that -a, -c, -d and -p are mutually exclusive.

An example session using the loader to create an input file and uploading it might look like this:

```
# shp2pgsql shaperoads myschema.roadstable > roads.sql
# psql -d roadsdb -f roads.sql
```
A conversion and upload can be done all in one step using UNIX pipes:

# shp2pgsql shaperoads myschema.roadstable | psql -d roadsdb

## <span id="page-23-1"></span>**4.4 Retrieving GIS Data**

Data can be extracted from the database using either SQL or the Shape file loader/dumper. In the section on SQL we will discuss some of the operators available to do comparisons and queries on spatial tables.

#### <span id="page-24-0"></span>**4.4.1 Using SQL**

The most straightforward means of pulling data out of the database is to use a SQL select query and dump the resulting columns into a parsable text file:

```
db=# SELECT road_id, AsText(road_geom) AS geom, road_name FROM roads;
road id | geom | road name | road name
                    --------+-----------------------------------------+-----------
      1 | LINESTRING(191232 243118,191108 243242) | Jeff Rd
      2 | LINESTRING(189141 244158,189265 244817) | Geordie Rd
      3 | LINESTRING(192783 228138,192612 229814) | Paul St
      4 | LINESTRING(189412 252431,189631 259122) | Graeme Ave
      5 | LINESTRING(190131 224148,190871 228134) | Phil Tce
      6 | LINESTRING(198231 263418,198213 268322) | Dave Cres
      7 | LINESTRING(218421 284121,224123 241231) | Chris Way
(6 rows)
```
However, there will be times when some kind of restriction is necessary to cut down the number of fields returned. In the case of attribute-based restrictions, just use the same SQL syntax as normal with a non-spatial table. In the case of spatial restrictions, the following operators are available/useful:

&& This operator tells whether the bounding box of one geometry intersects the bounding box of another.

- $\sim$  This operators tests whether two geometries are geometrically identical. For example, if 'POLYGON((0 0,1 1,1 0,0 0))' is the same as 'POLYGON $((0\ 0, 1\ 1, 1\ 0, 0\ 0))'$  (it is).
- = This operator is a little more naive, it only tests whether the bounding boxes of to geometries are the same.

Next, you can use these operators in queries. Note that when specifying geometries and boxes on the SQL command line, you must explicitly turn the string representations into geometries by using the "GeomFromText()" function. So, for example:

```
SELECT road_id, road_name
  FROM roads
  WHERE roads_geom ~= GeomFromText ('LINESTRING(191232 243118,191108 243242)',-1);
```
The above query would return the single record from the "ROADS\_GEOM" table in which the geometry was equal to that value.

When using the "&&" operator, you can specify either a BOX3D as the comparison feature or a GEOMETRY. When you specify a GEOMETRY, however, its bounding box will be used for the comparison.

```
SELECT road_id, road_name
FROM roads
WHERE roads_geom && GeomFromText ('POLYGON((...))',-1);
```
The above query will use the bounding box of the polygon for comparison purposes.

The most common spatial query will probably be a "frame-based" query, used by client software, like data browsers and web mappers, to grab a "map frame" worth of data for display. Using a "BOX3D" object for the frame, such a query looks like this:

```
SELECT AsText(roads_geom) AS geom
FROM roads
WHERE
 roads_geom && SetSRID('BOX3D(191232 243117,191232 243119)'::box3d,-1);
```
Note the use of the SRID, to specify the projection of the BOX3D. The value -1 is used to indicate no specified SRID.

#### <span id="page-25-0"></span>**4.4.2 Using the Dumper**

The  $pqsq12s$ hp table dumper connects directly to the database and converts a table (possibly defined by a query) into a shape file. The basic syntax is:

```
pgsql2shp [<options>] <database> [<schema>.]<table>
```
pgsql2shp [<options>] <database> <query>

The commandline options are:

-f <filename> Write the output to a particular filename.

-h <host> The database host to connect to.

- -**p** <port> The port to connect to on the database host.
- -P <password> The password to use when connecting to the database.
- -u <user> The username to use when connecting to the database.
- -g <geometry column> In the case of tables with multiple geometry columns, the geometry column to use when writing the shape file.
- -b Use a binary cursor. This will make the operation faster, but will not work if any NON-geometry attribute in the table lacks a cast to text.
- -r Raw mode. Do not drop the gid field, or escape column names.
- -d For backward compatibility: write a 3-dimensional shape file when dumping from old (pre-1.0.0) postgis databases (the default is to write a 2-dimensional shape file in that case). Starting from postgis-1.0.0+, dimensions are fully encoded.

## <span id="page-25-1"></span>**4.5 Building Indexes**

Indexes are what make using a spatial database for large data sets possible. Without indexing, any search for a feature would require a "sequential scan" of every record in the database. Indexing speeds up searching by organizing the data into a search tree which can be quickly traversed to find a particular record. PostgreSQL supports three kinds of indexes by default: B-Tree indexes, R-Tree indexes, and GiST indexes.

- B-Trees are used for data which can be sorted along one axis; for example, numbers, letters, dates. GIS data cannot be rationally sorted along one axis (which is greater,  $(0,0)$  or  $(0,1)$  or  $(1,0)$ ?) so B-Tree indexing is of no use for us.
- R-Trees break up data into rectangles, and sub-rectangles, and sub-sub rectangles, etc. R-Trees are used by some spatial databases to index GIS data, but the PostgreSQL R-Tree implementation is not as robust as the GiST implementation.
- GiST (Generalized Search Trees) indexes break up data into "things to one side", "things which overlap", "things which are inside" and can be used on a wide range of data-types, including GIS data. PostGIS uses an R-Tree index implemented on top of GiST to index GIS data.

#### <span id="page-25-2"></span>**4.5.1 GiST Indexes**

GiST stands for "Generalized Search Tree" and is a generic form of indexing. In addition to GIS indexing, GiST is used to speed up searches on all kinds of irregular data structures (integer arrays, spectral data, etc) which are not amenable to normal B-Tree indexing.

Once a GIS data table exceeds a few thousand rows, you will want to build an index to speed up spatial searches of the data (unless all your searches are based on attributes, in which case you'll want to build a normal index on the attribute fields).

The syntax for building a GiST index on a "geometry" column is as follows:

CREATE INDEX [indexname] ON [tablename] USING GIST ( [geometryfield] );

Building a spatial index is a computationally intensive exercise: on tables of around 1 million rows, on a 300MHz Solaris machine, we have found building a GiST index takes about 1 hour. After building an index, it is important to force PostgreSQL to collect table statistics, which are used to optimize query plans:

```
VACUUM ANALYZE [table_name] [column_name];
-- This is only needed for PostgreSQL 7.4 installations and below
SELECT UPDATE_GEOMETRY_STATS([table_name], [column_name]);
```
GiST indexes have two advantages over R-Tree indexes in PostgreSQL. Firstly, GiST indexes are "null safe", meaning they can index columns which include null values. Secondly, GiST indexes support the concept of "lossiness" which is important when dealing with GIS objects larger than the PostgreSQL 8K page size. Lossiness allows PostgreSQL to store only the "important" part of an object in an index -- in the case of GIS objects, just the bounding box. GIS objects larger than 8K will cause R-Tree indexes to fail in the process of being built.

#### <span id="page-26-0"></span>**4.5.2 Using Indexes**

Ordinarily, indexes invisibly speed up data access: once the index is built, the query planner transparently decides when to use index information to speed up a query plan. Unfortunately, the PostgreSQL query planner does not optimize the use of GiST indexes well, so sometimes searches which should use a spatial index instead default to a sequence scan of the whole table.

If you find your spatial indexes are not being used (or your attribute indexes, for that matter) there are a couple things you can do:

- Firstly, make sure statistics are gathered about the number and distributions of values in a table, to provide the query planner with better information to make decisions around index usage. For PostgreSQL 7.4 installations and below this is done by running update\_geometry\_stats([table\_name, column\_name]) (compute distribution) and VACUUM ANALYZE [table\_name] [column\_name] (compute number of values). Starting with PostgreSQL 8.0 running VACUUM ANALYZE will do both operations. You should regularly vacuum your databases anyways -- many PostgreSQL DBAs have VACUUM run as an off-peak cron job on a regular basis.
- If vacuuming does not work, you can force the planner to use the index information by using the SET ENABLE\_SEQSCAN=OFF command. You should only use this command sparingly, and only on spatially indexed queries: generally speaking, the planner knows better than you do about when to use normal B-Tree indexes. Once you have run your query, you should consider setting ENABLE\_SEQSCAN back on, so that other queries will utilize the planner as normal.

#### **Note**

As of version 0.6, it should not be necessary to force the planner to use the index with ENABLE\_SEQSCAN.

• If you find the planner wrong about the cost of sequential vs index scans try reducing the value of random page cost in postgresql.conf or using SET random\_page\_cost=#. Default value for the parameter is 4, try setting it to 1 or 2. Decrementing the value makes the planner more inclined of using Index scans.

## <span id="page-26-1"></span>**4.6 Complex Queries**

The *raison d'etre* of spatial database functionality is performing queries inside the database which would ordinarily require desktop GIS functionality. Using PostGIS effectively requires knowing what spatial functions are available, and ensuring that appropriate indexes are in place to provide good performance.

#### <span id="page-27-0"></span>**4.6.1 Taking Advantage of Indexes**

When constructing a query it is important to remember that only the bounding-box-based operators such as && can take advantage of the GiST spatial index. Functions such as distance() cannot use the index to optimize their operation. For example, the following query would be quite slow on a large table:

```
SELECT the_geom
FROM geom_table
WHERE ST_Distance(the_geom, GeomFromText('POINT(100000 200000)', -1)) < 100
```
This query is selecting all the geometries in geom table which are within 100 units of the point (100000, 200000). It will be slow because it is calculating the distance between each point in the table and our specified point, ie. one ST\_Distance() calculation for each row in the table. We can avoid this by using the && operator to reduce the number of distance calculations required:

```
SELECT the_geom
FROM geom_table
WHERE the geom && 'BOX3D(90900 190900, 100100 200100)'::box3d
 AND
ST_Distance(the_geom, GeomFromText('POINT(100000 200000)', -1)) < 100
```
This query selects the same geometries, but it does it in a more efficient way. Assuming there is a GiST index on the\_geom, the query planner will recognize that it can use the index to reduce the number of rows before calculating the result of the distance () function. Notice that the BOX3D geometry which is used in the && operation is a 200 unit square box centered on the original point - this is our "query box". The && operator uses the index to quickly reduce the result set down to only those geometries which have bounding boxes that overlap the "query box". Assuming that our query box is much smaller than the extents of the entire geometry table, this will drastically reduce the number of distance calculations that need to be done.

#### **Change in Behavior**

As of PostGIS 1.3.0, most of the Geometry Relationship Functions, with the notable exceptions of ST\_Disjoint and ST\_Relate, include implicit bounding box overlap operators.

#### <span id="page-27-1"></span>**4.6.2 Examples of Spatial SQL**

The examples in this section will make use of two tables, a table of linear roads, and a table of polygonal municipality boundaries. The table definitions for the bc\_roads table is:

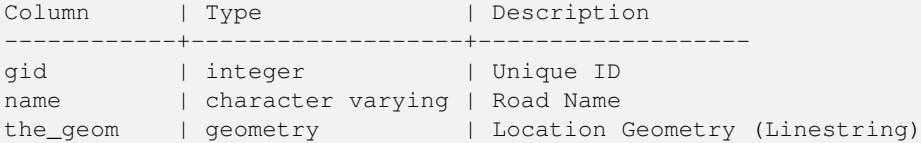

The table definition for the bc\_municipality table is:

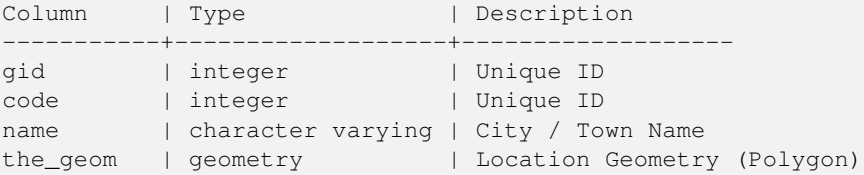

1. *What is the total length of all roads, expressed in kilometers?*

You can answer this question with a very simple piece of SQL:

```
SELECT sum (ST_Length(the_geom))/1000 AS km_roads FROM bc_roads;
km_roads
------------------
70842.1243039643
(1 row)
```
2. *How large is the city of Prince George, in hectares?*

This query combines an attribute condition (on the municipality name) with a spatial calculation (of the area):

```
SELECT
  ST_Area(the_geom)/10000 AS hectares
FROM bc_municipality
WHERE name = 'PRINCE GEORGE';
hectares
------------------
32657.9103824927
(1 row)
```
3. *What is the largest municipality in the province, by area?*

This query brings a spatial measurement into the query condition. There are several ways of approaching this problem, but the most efficient is below:

```
SELECT
name,
 ST_Area(the_geom)/10000 AS hectares
FROM
 bc_municipality
ORDER BY hectares DESC
LIMIT 1;
name | hectares
---------------+-----------------
TUMBLER RIDGE | 155020.02556131
(1 row)
```
Note that in order to answer this query we have to calculate the area of every polygon. If we were doing this a lot it would make sense to add an area column to the table that we could separately index for performance. By ordering the results in a descending direction, and them using the PostgreSQL "LIMIT" command we can easily pick off the largest value without using an aggregate function like max().

4. *What is the length of roads fully contained within each municipality?*

This is an example of a "spatial join", because we are bringing together data from two tables (doing a join) but using a spatial interaction condition ("contained") as the join condition rather than the usual relational approach of joining on a common key:

```
SELECT
 m.name,
 sum(ST_Length(r.the_geom))/1000 as roads_km
FROM
 bc_roads AS r,
 bc_municipality AS m
WHERE
 ST_Contains(m.the_geom,r.the_geom)
GROUP BY m.name
ORDER BY roads_km;
name | roads_km
```
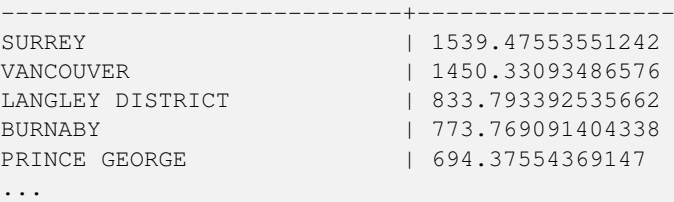

This query takes a while, because every road in the table is summarized into the final result (about 250K roads for our particular example table). For smaller overlays (several thousand records on several hundred) the response can be very fast.

5. *Create a new table with all the roads within the city of Prince George.*

This is an example of an "overlay", which takes in two tables and outputs a new table that consists of spatially clipped or cut resultants. Unlike the "spatial join" demonstrated above, this query actually creates new geometries. An overlay is like a turbo-charged spatial join, and is useful for more exact analysis work:

```
CREATE TABLE pg_roads as
SELECT
 ST_Intersection(r.the_geom, m.the_geom) AS intersection_geom,
 ST_Length(r.the_geom) AS rd_orig_length,
 r.*
FROM
 bc_roads AS r,
  bc_municipality AS m
WHERE ST_Intersects(r.the_geom, m.the_geom)
  AND m.name = 'PRINCE GEORGE';
```
6. *What is the length in kilometers of "Douglas St" in Victoria?*

```
SELECT
  sum(ST_Length(r.the_geom))/1000 AS kilometers
FROM
 bc_roads r,
  bc_municipality m
WHERE ST_Contains(m.the_geom, r.the_geom)
  AND r.name = 'Douglas St'
  AND m.name = 'VICTORIA';
kilometers
------------------
4.89151904172838
(1 row)
```
7. *What is the largest municipality polygon that has a hole?*

```
SELECT gid, name, ST_Area(the_geom) AS area
FROM bc municipality
WHERE ST NRings (the geom) > 1ORDER BY area DESC LIMIT 1;
qid | name | area
-----+--------------+------------------
12 | SPALLUMCHEEN | 257374619.430216
(1 row)
```
### <span id="page-29-0"></span>**4.7 Using Mapserver**

The Minnesota Mapserver is an internet web-mapping server which conforms to the OpenGIS Web Mapping Server specification.

- The Mapserver homepage is at [http://mapserver.gis.umn.edu.](http://mapserver.gis.umn.edu)
- The OpenGIS Web Map Specification is at [http://www.opengis.org/techno/specs/01-047r2.pdf.](http://www.opengis.org/techno/specs/01-047r2.pdf)

#### <span id="page-30-0"></span>**4.7.1 Basic Usage**

To use PostGIS with Mapserver, you will need to know about how to configure Mapserver, which is beyond the scope of this documentation. This section will cover specific PostGIS issues and configuration details.

To use PostGIS with Mapserver, you will need:

- Version 0.6 or newer of PostGIS.
- Version 3.5 or newer of Mapserver.

Mapserver accesses PostGIS/PostgreSQL data like any other PostgreSQL client -- using libpq. This means that Mapserver can be installed on any machine with network access to the PostGIS server, as long as the system has the libpq PostgreSQL client libraries.

- 1. Compile and install Mapserver, with whatever options you desire, including the "--with-postgis" configuration option.
- 2. In your Mapserver map file, add a PostGIS layer. For example:

```
LAYER
  CONNECTIONTYPE postgis
  NAME "widehighways"
  # Connect to a remote spatial database
  CONNECTION "user=dbuser dbname=gisdatabase host=bigserver"
  # Get the lines from the 'geom' column of the 'roads' table
  DATA "geom from roads"
  STATUS ON
  TYPE LINE
  # Of the lines in the extents, only render the wide highways
  FILTER "type = 'highway' and numlanes >= 4"CLASS
    # Make the superhighways brighter and 2 pixels wide
    EXPRESSION ([numlanes] >= 6)
    STYLE
      COLOR 255 22 22
      WIDTH 2
    END
  END
  CLASS
    # All the rest are darker and only 1 pixel wide
    EXPRESSION ([numlanes] < 6)
    STYLE
      COLOR 205 92 82
    END
  END
END
```
In the example above, the PostGIS-specific directives are as follows:

CONNECTIONTYPE For PostGIS layers, this is always "postgis".

CONNECTION The database connection is governed by the a 'connection string' which is a standard set of keys and values like this (with the default values in <>):

user=<username> password=<password> dbname=<username> hostname=<server> port=<5432>

An empty connection string is still valid, and any of the key/value pairs can be omitted. At a minimum you will generally supply the database name and username to connect with.

- DATA The form of this parameter is "<column> from <tablename>" where the column is the spatial column to be rendered to the map.
- FILTER The filter must be a valid SQL string corresponding to the logic normally following the "WHERE" keyword in a SQL query. So, for example, to render only roads with 6 or more lanes, use a filter of "num\_lanes >= 6".
- 3. In your spatial database, ensure you have spatial (GiST) indexes built for any the layers you will be drawing.

```
CREATE INDEX [indexname] ON [tablename] USING GIST ( [geometrycolumn] );
```
4. If you will be querying your layers using Mapserver you will also need an "oid index".

Mapserver requires unique identifiers for each spatial record when doing queries, and the PostGIS module of Mapserver uses the PostgreSQL oid value to provide these unique identifiers. A side-effect of this is that in order to do fast random access of records during queries, an index on the oid is needed.

To build an "oid index", use the following SQL:

CREATE INDEX [indexname] ON [tablename] ( oid );

#### <span id="page-31-0"></span>**4.7.2 Frequently Asked Questions**

1. *When I use an* EXPRESSION *in my map file, the condition never returns as true, even though I know the values exist in my table.*

Unlike shape files, PostGIS field names have to be referenced in EXPRESSIONS using *lower case*.

EXPRESSION ([numlanes] >= 6)

2. *The FILTER I use for my Shape files is not working for my PostGIS table of the same data.*

Unlike shape files, filters for PostGIS layers use SQL syntax (they are appended to the SQL statement the PostGIS connector generates for drawing layers in Mapserver).

FILTER "type = 'highway' and numlanes  $>= 4$ "

3. *My PostGIS layer draws much slower than my Shape file layer, is this normal?*

In general, expect PostGIS layers to be 10% slower than equivalent Shape files layers, due to the extra overhead involved in database connections, data transformations and data transit between the database and Mapserver.If you are finding substantial draw performance problems, it is likely that you have not build a spatial index on your table.

```
postgis# CREATE INDEX geotable_gix ON geotable USING GIST ( geocolumn );
postgis# SELECT update_geometry_stats(); -- For PGSQL < 8.0
postgis# VACUUM ANALYZE; -- For PGSQL >= 8.0
```
4. *My PostGIS layer draws fine, but queries are really slow. What is wrong?*

For queries to be fast, you must have a unique key for your spatial table and you must have an index on that unique key.You can specify what unique key for mapserver to use with the USING UNIQUE clause in your DATA line:

DATA "the\_geom FROM geotable USING UNIQUE gid"

If your table does not have an explicit unique column, you can "fake" a unique column by using the PostgreSQL row "oid" for your unique column. "oid" is the default unique column if you do not declare one, so enhancing your query speed is a matter of building an index on your spatial table oid value.

```
postgis# CREATE INDEX geotable_oid_idx ON geotable (oid);
```
#### <span id="page-32-0"></span>**4.7.3 Advanced Usage**

The USING pseudo-SQL clause is used to add some information to help mapserver understand the results of more complex queries. More specifically, when either a view or a subselect is used as the source table (the thing to the right of "FROM" in a DATA definition) it is more difficult for mapserver to automatically determine a unique identifier for each row and also the SRID for the table. The USING clause can provide mapserver with these two pieces of information as follows:

```
DATA "the_geom FROM (
  SELECT
   table1.the_geom AS the_geom,
   table1.oid AS oid,
   table2.data AS data
 FROM table1
 LEFT JOIN table2
 ON table1.id = table2.id
) AS new_table USING UNIQUE oid USING SRID=-1"
```
USING UNIQUE <uniqueid> Mapserver requires a unique id for each row in order to identify the row when doing map queries. Normally, it would use the oid as the unique identifier, but views and subselects don't automatically have an oid column. If you want to use Mapserver's query functionality, you need to add a unique column to your view or subselect, and declare it with USING UNIQUE. For example, you could explicitly select one of the table's oid values for this purpose, or any other column which is guaranteed to be unique for the result set.

The USING statement can also be useful even for simple DATA statements, if you are doing map queries. It was previously recommended to add an index on the oid column of tables used in query-able layers, in order to speed up the performance of map queries. However, with the USING clause, it is possible to tell mapserver to use your table's primary key as the identifier for map queries, and then it is no longer necessary to have an additional index.

#### **Note**

"Querying a Map" is the action of clicking on a map to ask for information about the map features in that location. Don't confuse "map queries" with the SQL query in a DATA definition.

USING SRID=<srid> PostGIS needs to know which spatial referencing system is being used by the geometries in order to return the correct data back to mapserver. Normally it is possible to find this information in the "geometry\_columns" table in the PostGIS database, however, this is not possible for tables which are created on the fly such as subselects and views. So the USING SRID= option allows the correct SRID to be specified in the DATA definition.

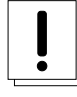

#### **Warning**

The parser for Mapserver PostGIS layers is fairly primitive, and is case sensitive in a few areas. Be careful to ensure that all SQL keywords and all your USING clauses are in upper case, and that your USING UNIQUE clause precedes your USING SRID clause.

#### <span id="page-32-1"></span>**4.7.4 Examples**

Lets start with a simple example and work our way up. Consider the following Mapserver layer definition:

```
LAYER
 CONNECTIONTYPE postgis
 NAME "roads"
 CONNECTION "user=theuser password=thepass dbname=thedb host=theserver"
 DATA "the_geom FROM roads"
 STATUS ON
 TYPE LINE
 CLASS
   COLOR 0 0 0
```
END END

This layer will display all the road geometries in the roads table as black lines.

Now lets say we want to show only the highways until we get zoomed in to at least a 1:100000 scale - the next two layers will achieve this effect:

```
LAYER
  CONNECTION "user=theuser password=thepass dbname=thedb host=theserver"
  DATA "the_geom FROM roads"
 MINSCALE 100000
 STATUS ON
  TYPE LINE
 FILTER "road_type = 'highway'"
 CLASS
    COLOR 0 0 0
 END
END
LAYER
 CONNECTION "user=theuser password=thepass dbname=thedb host=theserver"
 DATA "the_geom FROM roads"
 MAXSCALE 100000
  STATUS ON
  TYPE LINE
  CLASSITEM road_type
  CLASS.
   EXPRESSION "highway"
    STYLE
     WIDTH 2
      COLOR 255 0 0
    END
  END
  CLASS
    COLOR 0 0 0
 END
END
```
The first layer is used when the scale is greater than 1:100000, and displays only the roads of type "highway" as black lines. The FILTER option causes only roads of type "highway" to be displayed.

The second layer is used when the scale is less than 1:100000, and will display highways as double-thick red lines, and other roads as regular black lines.

So, we have done a couple of interesting things using only mapserver functionality, but our DATA SQL statement has remained simple. Suppose that the name of the road is stored in another table (for whatever reason) and we need to do a join to get it and label our roads.

**LAYER** 

```
CONNECTION "user=theuser password=thepass dbname=thedb host=theserver"
DATA "the_geom FROM (SELECT roads.oid AS oid, roads.the_geom AS the_geom,
      road_names.name as name FROM roads LEFT JOIN road_names ON
      roads.road_name_id = road_names.road_name_id)
      AS named_roads USING UNIQUE oid USING SRID=-1"
MAXSCALE 20000
STATUS ON
TYPE ANNOTATION
LABELITEM name
CLASS
 LABEL
   ANGLE auto
   SIZE 8
   COLOR 0 192 0
```

```
TYPE truetype
      FONT arial
    END
  END
END
```
This annotation layer adds green labels to all the roads when the scale gets down to 1:20000 or less. It also demonstrates how to use an SQL join in a DATA definition.

## <span id="page-34-0"></span>**4.8 Java Clients (JDBC)**

Java clients can access PostGIS "geometry" objects in the PostgreSQL database either directly as text representations or using the JDBC extension objects bundled with PostGIS. In order to use the extension objects, the "postgis.jar" file must be in your CLASSPATH along with the "postgresql.jar" JDBC driver package.

```
import java.sql.*;
import java.util.*;
import java.lang.*;
import org.postgis.*;
public class JavaGIS {
public static void main(String[] args) {
  java.sql.Connection conn;
  try {
    /*
    * Load the JDBC driver and establish a connection.
    */
    Class.forName("org.postgresql.Driver");
    String url = "jdbc:postgresql://localhost:5432/database";
    conn = DriverManager.getConnection(url, "postgres", "");
    /*
    * Add the geometry types to the connection. Note that you
    * must cast the connection to the pgsql-specific connection
    * implementation before calling the addDataType() method.
    */
    ((org.postgresql.Connection)conn).addDataType("geometry","org.postgis.PGgeometry")
;
    ((org.postgresql.Connection)conn).addDataType("box3d","org.postgis.PGbox3d");
    /*
    * Create a statement and execute a select query.
    */
    Statement s = conn.createStatement () ;
    ResultSet r = s.executeQuery("select AsText(geom) as geom, id from geomtable");
    while( r.next() ) {
      /*
      * Retrieve the geometry as an object then cast it to the geometry type.
      * Print things out.
      */
      PGgeometry geom = (PGgeometry)r.getObject(1);
      int id = r.getInt(2);System.out.println("Row " + id + ":");
      System.out.println(geom.toString());
    }
    s.close();
    conn.close();
  }
catch( Exception e ) {
```

```
e.printStackTrace();
  }
}
}
```
The "PGgeometry" object is a wrapper object which contains a specific topological geometry object (subclasses of the abstract class "Geometry") depending on the type: Point, LineString, Polygon, MultiPoint, MultiLineString, MultiPolygon.

```
PGgeometry geom = (PGgeometry)r.getObject(1);
if( geom.getType() = Geometry.POLYGON ) {
  Polygon pl = (Polygon) geom.getGeometry();
  for( int r = 0; r < pl. numRings(); r++) {
    LinearRing rng = pl.getRing(r);
    System.out.println("Ring: " + r);
    for( int p = 0; p < rng.numPoints(); p++) {
     Point p_t = rng.getPoint(p);System.out.println("Point: " + p);
      System.out.println(pt.toString());
    }
  }
}
```
The JavaDoc for the extension objects provides a reference for the various data accessor functions in the geometric objects.

# <span id="page-35-0"></span>**4.9 C Clients (libpq)**

...

#### <span id="page-35-1"></span>**4.9.1 Text Cursors**

...

#### <span id="page-35-2"></span>**4.9.2 Binary Cursors**

...
# **Chapter 5**

# **Performance tips**

# **5.1 Small tables of large geometries**

# **5.1.1 Problem description**

Current PostgreSQL versions (including 8.0) suffer from a query optimizer weakness regarding TOAST tables. TOAST tables are a kind of "extension room" used to store large (in the sense of data size) values that do not fit into normal data pages (like long texts, images or complex geometries with lots of vertices), see http://www.postgresql.org/docs/8.0/static/storage-toast.html for more information).

The problem appears if you happen to have a table with rather large geometries, but not too much rows of them (like a table containing the boundaries of all European countries in high resolution). Then the table itself is small, but it uses lots of TOAST space. In our example case, the table itself had about 80 rows and used only 3 data pages, but the TOAST table used 8225 pages.

Now issue a query where you use the geometry operator && to search for a bounding box that matches only very few of those rows. Now the query optimizer sees that the table has only 3 pages and 80 rows. He estimates that a sequential scan on such a small table is much faster than using an index. And so he decides to ignore the GIST index. Usually, this estimation is correct. But in our case, the && operator has to fetch every geometry from disk to compare the bounding boxes, thus reading all TOAST pages, too.

To see whether your suffer from this bug, use the "EXPLAIN ANALYZE" postgresql command. For more information and the technical details, you can read the thread on the postgres performance mailing list: http://archives.postgresql.org/pgsqlperformance/2005-02/msg00030.php

# **5.1.2 Workarounds**

The PostgreSQL people are trying to solve this issue by making the query estimation TOAST-aware. For now, here are two workarounds:

The first workaround is to force the query planner to use the index. Send "SET enable\_seqscan TO off;" to the server before issuing the query. This basically forces the query planner to avoid sequential scans whenever possible. So it uses the GIST index as usual. But this flag has to be set on every connection, and it causes the query planner to make misestimations in other cases, so you should "SET enable\_seqscan TO on;" after the query.

The second workaround is to make the sequential scan as fast as the query planner thinks. This can be achieved by creating an additional column that "caches" the bbox, and matching against this. In our example, the commands are like:

```
SELECT addGeometryColumn('myschema','mytable','bbox','4326','GEOMETRY','2');
UPDATE mytable set bbox = Envelope(Force_2d(the_geom));
```
Now change your query to use the && operator against bbox instead of geom\_column, like:

```
SELECT geom_column
FROM mytable
WHERE bbox && ST_SetSRID('BOX3D(0 0,1 1)'::box3d,4326);
```
Of course, if you change or add rows to mytable, you have to keep the bbox "in sync". The most transparent way to do this would be triggers, but you also can modify your application to keep the bbox column current or run the UPDATE query above after every modification.

# **5.2 CLUSTERing on geometry indices**

For tables that are mostly read-only, and where a single index is used for the majority of queries, PostgreSQL offers the CLUS-TER command. This command physically reorders all the data rows in the same order as the index criteria, yielding two performance advantages: First, for index range scans, the number of seeks on the data table is drastically reduced. Second, if your working set concentrates to some small intervals on the indices, you have a more efficient caching because the data rows are spread along fewer data pages. (Feel invited to read the CLUSTER command documentation from the PostgreSQL manual at this point.)

However, currently PostgreSQL does not allow clustering on PostGIS GIST indices because GIST indices simply ignores NULL values, you get an error message like:

```
lwgeom=# CLUSTER my_geom_index ON my_table;
ERROR: cannot cluster when index access method does not handle null values
HINT: You may be able to work around this by marking column "the_geom" NOT NULL.
```
As the HINT message tells you, one can work around this deficiency by adding a "not null" constraint to the table:

```
lwgeom=# ALTER TABLE my_table ALTER COLUMN the_geom SET not null;
ALTER TABLE
```
Of course, this will not work if you in fact need NULL values in your geometry column. Additionally, you must use the above method to add the constraint, using a CHECK constraint like "ALTER TABLE blubb ADD CHECK (geometry is not null);" will not work.

# **5.3 Avoiding dimension conversion**

Sometimes, you happen to have 3D or 4D data in your table, but always access it using OpenGIS compliant asText() or asBinary() functions that only output 2D geometries. They do this by internally calling the force 2d() function, which introduces a significant overhead for large geometries. To avoid this overhead, it may be feasible to pre-drop those additional dimensions once and forever:

```
UPDATE mytable SET the_geom = force_2d(the_geom);
VACUUM FULL ANALYZE mytable;
```
Note that if you added your geometry column using AddGeometryColumn() there'll be a constraint on geometry dimension. To bypass it you will need to drop the constraint. Remember to update the entry in the geometry\_columns table and recreate the constraint afterwards.

In case of large tables, it may be wise to divide this UPDATE into smaller portions by constraining the UPDATE to a part of the table via a WHERE clause and your primary key or another feasible criteria, and running a simple "VACUUM;" between your UPDATEs. This drastically reduces the need for temporary disk space. Additionally, if you have mixed dimension geometries, restricting the UPDATE by "WHERE dimension(the\_geom)>2" skips re-writing of geometries that already are in 2D.

# **Chapter 6**

# **PostGIS Reference**

The functions given below are the ones which a user of PostGIS is likely to need. There are other functions which are required support functions to the PostGIS objects which are not of use to a general user.

#### **Note**

PostGIS has begun a transition from the existing naming convention to an SQL-MM-centric convention. As a result, most of the functions that you know and love have been renamed using the standard spatial type (ST) prefix. Previous functions are still available, though are not listed in this document where updated functions are equivalent. These will be deprecated in a future release.

# **6.1 OpenGIS Functions**

# **6.1.1 Management Functions**

- AddGeometryColumn(varchar, varchar, varchar, integer, varchar, integer) Syntax: AddGeometryColumn(<schema\_name>, <table\_name>, <column\_name>, <srid>, <type>, <dimension>). Adds a geometry column to an existing table of attributes. The schema\_name is the name of the table schema (unused for pre-schema PostgreSQL installations). The srid must be an integer value reference to an entry in the SPATIAL\_REF\_SYS table. The type must be an uppercase string corresponding to the geometry type, eg, 'POLYGON' or 'MULTILINESTRING'.
- DropGeometryColumn(varchar, varchar, varchar) Syntax: DropGeometryColumn(<schema\_name>, <table\_name>, <column\_name>). Remove a geometry column from a spatial table. Note that schema\_name will need to match the f\_schema\_name field of the table's row in the geometry\_columns table.
- Probe\_Geometry\_Columns() Scans all tables with PostGIS geometry constraints and adds them to the geometry\_columns table if they are not already there. Also give stats on the number of inserts, already present, or possibly obsolete columns.
- ST\_SetSRID(geometry, integer) Set the SRID on a geometry to a particular integer value. Useful in constructing bounding boxes for queries.

# **6.1.2 Geometry Relationship Functions**

- ST\_Distance(geometry, geometry) Return the cartesian distance between two geometries in projected units. Does not use indexes.
- ST\_DWithin(geometry, geometry, float) Returns true if geometries are within the specified distance of one another. Uses indexes if available.

<span id="page-39-0"></span>ST\_Equals(geometry, geometry) Returns 1 (TRUE) if the given Geometries are "spatially equal". Use this for a 'better' answer than '='. equals('LINESTRING(0 0, 10 10)','LINESTRING(0 0, 5 5, 10 10)') is true. Performed by the GEOS module

OGC SPEC s2.1.1.2

ST\_Disjoint(geometry, geometry) Returns 1 (TRUE) if the Geometries are "spatially disjoint".

Performed by the GEOS module

Do not call with a GeometryCollection as an argument

NOTE: this is the "allowable" version that returns a boolean, not an integer.

OGC SPEC s2.1.1.2 //s2.1.13.3 - a.Relate(b, 'FF\*FF\*\*\*\*')

ST\_Intersects(geometry, geometry) Returns 1 (TRUE) if the Geometries "spatially intersect".

Performed by the GEOS module

Do not call with a GeometryCollection as an argument

This function call will automatically include a bounding box comparison that will make use of any indexes that are available on the geometries. To avoid index use, use the function \_ST\_Intersects.

NOTE: this is the "allowable" version that returns a boolean, not an integer.

OGC SPEC s2.1.1.2 //s2.1.13.3 - Intersects(g1, g2 ) --> Not (Disjoint(g1, g2 ))

ST\_Touches(geometry, geometry) Returns 1 (TRUE) if the Geometries "spatially touch".

Performed by the GEOS module

Do not call with a GeometryCollection as an argument

This function call will automatically include a bounding box comparison that will make use of any indexes that are available on the geometries. To avoid index use, use the function \_ST\_Touches.

NOTE: this is the "allowable" version that returns a boolean, not an integer.

OGC SPEC s2.1.1.2 // s2.1.13.3- a.Touches(b)  $\rightarrow$  (I(a) intersection I(b) = {empty set}) and (a intersection b) not empty

ST\_Crosses(geometry, geometry) Returns 1 (TRUE) if the Geometries "spatially cross".

Performed by the GEOS module

Do not call with a GeometryCollection as an argument

This function call will automatically include a bounding box comparison that will make use of any indexes that are available on the geometries. To avoid index use, use the function \_ST\_Crosses.

NOTE: this is the "allowable" version that returns a boolean, not an integer.

OGC SPEC s2.1.1.2 // s2.1.13.3 - a.Relate(b, 'T\*T\*\*\*\*\*\*')

ST\_Within(geometry A, geometry B) Returns 1 (TRUE) if Geometry A is "spatially within" Geometry B. A has to be completely inside B.

Performed by the GEOS module

Do not call with a GeometryCollection as an argument

This function call will automatically include a bounding box comparison that will make use of any indexes that are available on the geometries. To avoid index use, use the function \_ST\_Within.

NOTE: this is the "allowable" version that returns a boolean, not an integer.

OGC SPEC s2.1.1.2 // s2.1.13.3 - a.Relate(b, 'T\*F\*\*F\*\*\*')

ST\_Overlaps(geometry, geometry) Returns 1 (TRUE) if the Geometries "spatially overlap".

Performed by the GEOS module

Do not call with a GeometryCollection as an argument

This function call will automatically include a bounding box comparison that will make use of any indexes that are available on the geometries. To avoid index use, use the function \_ST\_Overlaps.

NOTE: this is the "allowable" version that returns a boolean, not an integer.

OGC SPEC s2.1.1.2 // s2.1.13.3

ST\_Contains(geometry A, geometry B) Returns 1 (TRUE) if Geometry A "spatially contains" Geometry B.

Performed by the GEOS module

Do not call with a GeometryCollection as an argument

This function call will automatically include a bounding box comparison that will make use of any indexes that are available on the geometries. To avoid index use, use the function \_ST\_Contains.

NOTE: this is the "allowable" version that returns a boolean, not an integer.

OGC SPEC s2.1.1.2 // s2.1.13.3 - same as within(geometry B, geometry A)

ST\_Covers(geometry A, geometry B) Returns 1 (TRUE) if no point in Geometry B is outside Geometry A

Refer to http://lin-ear-th-inking.blogspot.com/2007/06/subtleties-of-ogc-covers-spatial.html for an explanation of the need of this function.

This function call will automatically include a bounding box comparison that will make use of any indexes that are available on the geometries. To avoid index use, use the function \_ST\_Covers.

ST\_CoveredBy(geometry A, geometry B) Returns 1 (TRUE) if no point in Geometry A is outside Geometry B

Refer to http://lin-ear-th-inking.blogspot.com/2007/06/subtleties-of-ogc-covers-spatial.html for an explaination of the need of this function.

ST\_Intersects(geometry, geometry) Returns 1 (TRUE) if the Geometries "spatially intersect".

Performed by the GEOS module

Do not call with a GeometryCollection as an argument

NOTE: this is the "allowable" version that returns a boolean, not an integer.

OGC SPEC s2.1.1.2 // s2.1.13.3 - NOT disjoint(geometry, geometry)

ST\_Relate(geometry, geometry, intersectionPatternMatrix) Returns 1 (TRUE) if this Geometry is spatially related to anotherGeometry, by testing for intersections between the Interior, Boundary and Exterior of the two geometries as specified by the values in the intersectionPatternMatrix.

Performed by the GEOS module

Do not call with a GeometryCollection as an argument

NOTE: this is the "allowable" version that returns a boolean, not an integer.

OGC SPEC s2.1.1.2 // s2.1.13.3

ST\_Relate(geometry, geometry) returns the DE-9IM (dimensionally extended nine-intersection matrix)

Performed by the GEOS module

Do not call with a GeometryCollection as an argument

not in OGC spec, but implied. see s2.1.13.2

# **6.1.3 Geometry Processing Functions**

ST\_Centroid(geometry) Returns the centroid of the geometry as a point.

Computation will be more accurate if performed by the GEOS module (enabled at compile time).

- ST\_Area(geometry) Returns the area of the geometry if it is a polygon or multi-polygon.
- ST\_Length(geometry) The length of this Curve in its associated spatial reference.

synonym for length2d() OGC SPEC 2.1.5.1

ST\_PointOnSurface(geometry) Return a Point guaranteed to lie on the surface

Implemented using GEOS OGC SPEC 3.2.14.2 and 3.2.18.2 - ST\_Boundary(geometry) Returns the closure of the combinatorial boundary of this Geometry. The combinatorial boundary is defined as described in section 3.12.3.2 of the OGC SPEC. Because the result of this function is a closure, and hence topologically closed, the resulting boundary can be represented using representational geometry primitives as discussed in the OGC SPEC, section 3.12.2.

Performed by the GEOS module

OGC SPEC s2.1.1.1

ST\_Buffer(geometry, double, [integer]) Returns a geometry that represents all points whose distance from this Geometry is less than or equal to distance. Calculations are in the Spatial Reference System of this Geometry. The optional third parameter sets the number of segment used to approximate a quarter circle (defaults to 8).

Performed by the GEOS module.

OGC SPEC s2.1.1.3

ST\_ConvexHull(geometry) The convex hull of a geometry represents the minimum closed geometry that encloses all geometries within the set.

It is usually used with MULTI and Geometry Collections. Although it is not an aggregate - you can use it in conjunction with ST\_Collect to get the convex hull of a set of points. ST\_ConvexHull(ST\_Collect(somepointfield)). It is often used to determine an affected area based on a set of point observations.

```
SELECT d.disease_type, ST_ConvexHull(ST_Collect(d.the_geom)) As the_geom
 FROM disease_obs As d
 GROUP BY d.disease_type
```
Performed by the GEOS module OGC SPEC s2.1.1.3

ST\_Intersection(geometry, geometry) Returns a geometry that represents the point set intersection of the Geometries.

In other words - that portion of geometry A and geometry B that is shared between the two geometries.

Performed by the GEOS module

Do not call with a GeometryCollection as an argument

OGC SPEC s2.1.1.3

ST\_Shift\_Longitude(geometry) Reads every point/vertex in every component of every feature in a geometry, and if the longitude coordinate is <0, adds 360 to it. The result would be a 0-360 version of the data to be plotted in a 180 centric map

Prior to 1.3.4 - there was a bug in this that prevented it with working for MULTIPOINT. This bug is fixed in 1.3.4+

ST\_SymDifference(geometry A, geometry B) Returns a geometry that represents the portions of A and B that do not intersect. It is called a symmetric difference because ST\_SymDifference(A,B) = ST\_SymDifference(B,A).

Performed by the GEOS module

Do not call with a GeometryCollection as an argument

OGC SPEC s2.1.1.3

ST\_Difference(geometry A, geometry B) Returns a geometry that represents that part of geometry A that does not intersect with geometry B.

Performed by the GEOS module

Do not call with a GeometryCollection as an argument OGC SPEC s2.1.1.3

ST\_Union(geometry, geometry) Returns a geometry that represents the point set union of the Geometries.

Performed by the GEOS module.

Do not call with a GeometryCollection as an argument.

NOTE: this function was formerly called GeomUnion(), which was renamed from "Union" because UNION is an SQL reserved word.

OGC SPEC s2.1.1.3

ST\_Union(geometry set) Returns a geometry that represents the point set union of all Geometries in given set.

Performed by the GEOS module.

Do not call with a GeometryCollection in the argument set.

Not explicitly defined in OGC SPEC.

ST\_MemUnion(geometry set) Same as the above, only memory-friendly (uses less memory and more processor time).

# **6.1.4 Geometry Accessors**

ST\_AsText(geometry) Return the Well-Known Text representation of the geometry. For example: POLYGON(0 0,0 1,1 1,1 0,0 0)

OGC SPEC s2.1.1.1

ST\_AsBinary(geometry) Returns the geometry in the OGC "well-known-binary" format, using the endian encoding of the server on which the database is running. This is useful in binary cursors to pull data out of the database without converting it to a string representation.

OGC SPEC s2.1.1.1 - also see asBinary(<geometry>,'XDR') and asBinary(<geometry>,'NDR')

- ST\_SRID(geometry) Returns the integer SRID number of the spatial reference system of the geometry. OGC SPEC s2.1.1.1
- ST\_Dimension(geometry) The inherent dimension of this Geometry object, which must be less than or equal to the coordinate dimension. OGC SPEC s2.1.1.1 - returns 0 for points, 1 for lines, 2 for polygons, and the largest dimension of the components of a GEOMETRYCOLLECTION.

```
select dimension('GEOMETRYCOLLECTION(LINESTRING(1 1,0 0), POINT(0 0)');
dimension
-----------
1
```
ST\_Envelope(geometry) Returns a valid geometry (POINT, LINESTRING or POLYGON) representing the bounding box of the geometry. Degenerate cases (vertical lines, point) will return a geometry of lower dimension than POLYGON.

OGC SPEC s2.1.1.1 - The minimum bounding box for this Geometry, returned as a Geometry. The polygon is defined by the corner points of the bounding box ((MINX, MINY), (MAXX, MINY), (MAXX, MAXY), (MINX, MAXY), (MINX, MINY)).

NOTE:PostGIS will add a Zmin/Zmax coordinate as well.

- ST\_IsEmpty(geometry) Returns 1 (TRUE) if this Geometry is the empty geometry . If true, then this Geometry represents the empty point set - i.e. GEOMETRYCOLLECTION(EMPTY). OGC SPEC s2.1.1.1
- <span id="page-42-1"></span>ST\_IsSimple(geometry) Returns 1 (TRUE) if this Geometry has no anomalous geometric points, such as self intersection or self tangency.

Performed by the GEOS module OGC SPEC s2.1.1.1

- <span id="page-42-0"></span>ST\_IsClosed(geometry) Returns true of the geometry start and end points are coincident.
- ST\_IsRing(geometry) Returns 1 (TRUE) if this Curve is closed (StartPoint () = EndPoint ()) and this Curve is simple (does not pass through the same point more than once).

performed by GEOS

OGC spec 2.1.5.1

ST\_NumGeometries(geometry) If geometry is a GEOMETRYCOLLECTION (or MULTI\*) return the number of geometries, otherwise return NULL.

ST\_GeometryN(geometry,int) Return the N'th geometry if the geometry is a GEOMETRYCOLLECTION, MULTIPOINT, MULTILINESTRING or MULTIPOLYGON. Otherwise, return NULL.

#### **Note**

Index is 1-based as for OGC specs since version 0.8.0. Previous versions implemented this as 0-based instead.

- ST\_NumPoints(geometry) Find and return the number of points in the first linestring in the geometry. Return NULL if there is no linestring in the geometry.
- ST\_PointN(geometry,integer) Return the N'th point in the first linestring in the geometry. Return NULL if there is no linestring in the geometry.

#### **Note**

Index is 1-based as for OGC specs since version 0.8.0. Previous versions implemented this as 0-based instead.

- ST\_ExteriorRing(geometry) Return the exterior ring of the polygon geometry. Return NULL if the geometry is not a polygon.
- ST\_NumInteriorRings(geometry) Return the number of interior rings of the first polygon in the geometry. Return NULL if there is no polygon in the geometry.
- ST\_NumInteriorRing(geometry) Synonym to NumInteriorRings(geometry). The OpenGIS specs are ambiguous about the exact function naming, so we provide both spellings.
- ST\_InteriorRingN(geometry,integer) Return the N'th interior ring of the polygon geometry. Return NULL if the geometry is not a polygon or the given N is out of range.

#### **Note**

Index is 1-based as for OGC specs since version 0.8.0. Previous versions implemented this as 0-based instead.

- **ST\_EndPoint(geometry)** Returns the last point of the LineString geometry as a point.
- ST StartPoint(geometry) Returns the first point of the LineString geometry as a point.
- <span id="page-43-0"></span>GeometryType(geometry) Returns the type of the geometry as a string. Eg: 'LINESTRING', 'POLYGON', 'MULTIPOINT', etc.

OGC SPEC s2.1.1.1 - Returns the name of the instantiable subtype of Geometry of which this Geometry instance is a member. The name of the instantiable subtype of Geometry is returned as a string.

**Note**

This function also indicates if the geometry is measured, by returning a string of the form 'POINTM'.

- ST GeometryType(geometry) Returns the type of the geometry as a string. EG: 'Linestring', 'Polygon', etc. This function differs from GeometryType(geometry) in the case of the string that is returned, as well as the fact that it will not indicate whether the geometry is measured.
- ST  $X$ (geometry) Return the X coordinate of the point. Input must be a point.
- ST\_Y(geometry) Return the Y coordinate of the point. Input must be a point.
- ST\_Z(geometry) Return the Z coordinate of the point, or NULL if not available. Input must be a point.
- ST\_M(geometry) Return the M coordinate of the point, or NULL if not available. Input must be a point.

#### **Note**

This is not (yet) part of the OGC spec, but is listed here to complete the point coordinate extractor function list.

## **6.1.5 Geometry Constructors**

- ST\_GeomFromText(text,[<srid>]) Makes a Geometry from WKT with the given SRID. OGC SPEC 3.2.6.2 - option SRID is from the conformance suite
- ST\_PointFromText(text,[<srid>]) Makes a Geometry from WKT with the given SRID. If SRID is not give, it defaults to -1. OGC SPEC 3.2.6.2 - option SRID is from the conformance suite Throws an error if the WKT is not a Point
- ST\_LineFromText(text,[<srid>]) Makes a Geometry from WKT with the given SRID. If SRID is not give, it defaults to -1. OGC SPEC 3.2.6.2 - option SRID is from the conformance suite Throws an error if the WKT is not a Line
- ST\_LinestringFromText(text,[<srid>]) Makes a Geometry from WKT with the given SRID. If SRID is not give, it defaults to -1.

from the conformance suite

Throws an error if the WKT is not a Line

ST\_PolyFromText(text,[<srid>]) Makes a Geometry from WKT with the given SRID. If SRID is not give, it defaults to -1. OGC SPEC 3.2.6.2 - option SRID is from the conformance suite

Throws an error if the WKT is not a Polygon

ST\_PolygonFromText(text,[<srid>]) Makes a Geometry from WKT with the given SRID. If SRID is not give, it defaults to -1. from the conformance suite

Throws an error if the WKT is not a Polygon

- ST\_MPointFromText(text,[<srid>]) Makes a Geometry from WKT with the given SRID. If SRID is not give, it defaults to -1. OGC SPEC 3.2.6.2 - option SRID is from the conformance suite Throws an error if the WKT is not a MULTIPOINT
- ST\_MLineFromText(text,[<srid>]) Makes a Geometry from WKT with the given SRID. If SRID is not give, it defaults to -1. OGC SPEC 3.2.6.2 - option SRID is from the conformance suite Throws an error if the WKT is not a MULTILINESTRING
- ST\_MPolyFromText(text,[<srid>]) Makes a Geometry from WKT with the given SRID. If SRID is not give, it defaults to -1. OGC SPEC 3.2.6.2 - option SRID is from the conformance suite Throws an error if the WKT is not a MULTIPOLYGON
- ST\_GeomCollFromText(text,[<srid>]) Makes a Geometry from WKT with the given SRID. If SRID is not give, it defaults to -1.

OGC SPEC 3.2.6.2 - option SRID is from the conformance suite Throws an error if the WKT is not a GEOMETRYCOLLECTION

ST\_GeomFromWKB(bytea,[<srid>]) Makes a Geometry from WKB with the given SRID. If SRID is not give, it defaults to -1.

OGC SPEC 3.2.6.2 - option SRID is from the conformance suite

ST\_GeometryFromWKB(bytea,[<srid>]) Makes a Geometry from WKB with the given SRID. If SRID is not give, it defaults to  $-1$ .

OGC SPEC 3.2.7.2 - option SRID is from the conformance suite

ST\_PointFromWKB(bytea,[<srid>]) Makes a Geometry from WKB with the given SRID. If SRID is not give, it defaults to -1.

OGC SPEC 3.2.7.2 - option SRID is from the conformance suite throws an error if WKB is not a POINT

- ST\_LineFromWKB(bytea,[<srid>]) Makes a Geometry from WKB with the given SRID. If SRID is not give, it defaults to -1. OGC SPEC 3.2.7.2 - option SRID is from the conformance suite throws an error if WKB is not a LINESTRING
- ST\_LinestringFromWKB(bytea,[<srid>]) Makes a Geometry from WKB with the given SRID. If SRID is not give, it defaults to  $-1$ .

from the conformance suite

throws an error if WKB is not a LINESTRING

- ST\_PolyFromWKB(bytea,[<srid>]) Makes a Geometry from WKB with the given SRID. If SRID is not give, it defaults to -1. OGC SPEC 3.2.7.2 - option SRID is from the conformance suite throws an error if WKB is not a POLYGON
- ST\_PolygonFromWKB(bytea,[<srid>]) Makes a Geometry from WKB with the given SRID. If SRID is not give, it defaults to  $-1$ .

from the conformance suite

throws an error if WKB is not a POLYGON

ST\_MPointFromWKB(bytea,[<srid>]) Makes a Geometry from WKB with the given SRID. If SRID is not give, it defaults to -1.

OGC SPEC 3.2.7.2 - option SRID is from the conformance suite

throws an error if WKB is not a MULTIPOINT

ST\_MLineFromWKB(bytea,[<srid>]) Makes a Geometry from WKB with the given SRID. If SRID is not give, it defaults to -1.

OGC SPEC 3.2.7.2 - option SRID is from the conformance suite

throws an error if WKB is not a MULTILINESTRING

ST\_MPolyFromWKB(bytea,[<srid>]) Makes a Geometry from WKB with the given SRID. If SRID is not give, it defaults to -1.

OGC SPEC 3.2.7.2 - option SRID is from the conformance suite

throws an error if WKB is not a MULTIPOLYGON

ST\_GeomCollFromWKB(bytea,[<srid>]) Makes a Geometry from WKB with the given SRID. If SRID is not give, it defaults to -1.

OGC SPEC 3.2.7.2 - option SRID is from the conformance suite

throws an error if WKB is not a GEOMETRYCOLLECTION

<span id="page-45-0"></span>ST\_BdPolyFromText(text WKT, integer SRID) Construct a Polygon given an arbitrary collection of closed linestrings as a MultiLineString text representation.

Throws an error if WKT is not a MULTILINESTRING. Throws an error if output is a MULTIPOLYGON; use [BdM-](#page-46-0)[PolyFromText](#page-46-0) in that case, or see [BuildArea\(\)](#page-50-0) for a postgis-specific approach.

OGC SFSQL 1.1 - 3.2.6.2

Availability:  $1.1.0$  - requires GEOS  $\geq 2.1.0$ .

<span id="page-46-0"></span>ST\_BdMPolyFromText(text WKT, integer SRID) Construct a MultiPolygon given an arbitrary collection of closed linestrings as a MultiLineString text representation.

Throws an error if WKT is not a MULTILINESTRING. Forces MULTIPOLYGON output even when result is really only composed by a single POLYGON; use [BdPolyFromText](#page-45-0) if you're sure a single POLYGON will result from operation, or see [BuildArea\(\)](#page-50-0) for a postgis-specific approach.

OGC SFSQL 1.1 - 3.2.6.2

Availability:  $1.1.0$  - requires GEOS  $\geq 2.1.0$ .

# **6.2 PostGIS Extensions**

# **6.2.1 Management Functions**

- DropGeometryTable([<schema\_name>], <table\_name>) Drops a table and all its references in geometry\_columns. Note: uses current schema() on schema-aware pgsql installations if schema is not provided.
- UpdateGeometrySRID([<schema\_name>], <table\_name>, <column\_name>, <srid>) Update the SRID of all features in a geometry column updating constraints and reference in geometry\_columns. Note: uses current\_schema() on schemaaware pgsql installations if schema is not provided.
- update\_geometry\_stats([<table\_name>, <column\_name>]) Update statistics about spatial tables for use by the query planner. You will also need to run "VACUUM ANALYZE [table\_name] [column\_name]" for the statistics gathering process to be complete. NOTE: starting with PostgreSQL 8.0 statistics gathering is automatically performed running "VACUUM ANALYZE".

**postgis** version() Returns PostGIS version number and compile-time options

#### **Note**

Prior to version 1.1.0 this was a procedural function, thus possibly returning inaccurate information (in case of incomplete database upgrades).

<span id="page-46-2"></span>postgis\_lib\_version() Returns the version number of the PostGIS library.

Availability: 0.9.0

postgis lib build date() Returns build date of the PostGIS library.

Availability: 1.0.0RC1

postgis\_script\_build\_date() Returns build date of the PostGIS scripts.

Availability: 1.0.0RC1

postgis\_scripts\_installed() Returns version of the postgis scripts installed in this database.

#### **Note**

If the output of this function doesn't match the output of [postgis\\_scripts\\_released\(\)](#page-46-1) you probably missed to properly upgrade an existing database. See the [Upgrading](#page-11-0) section for more info.

Availability: 0.9.0

<span id="page-46-1"></span>postgis\_scripts\_released() Returns the version number of the lwpostgis.sql script released with the installed postgis lib.

#### **Note**

Starting with version 1.1.0 this function returns the same value of [postgis\\_lib\\_version\(\).](#page-46-2) Kept for backward compatibility.

Availability: 0.9.0

- postgis geos version() Returns the version number of the GEOS library, or NULL if GEOS support is not enabled. Availability: 0.9.0
- postgis\_jts\_version() Returns the version number of the JTS library, or NULL if JTS support is not enabled. Availability: 1.1.0
- **postgis** proj version() Returns the version number of the PROJ4 library, or NULL if PROJ4 support is not enabled. Availability: 0.9.0
- postgis\_uses\_stats() Returns true if STATS usage has been enabled, false otherwise. Availability: 0.9.0
- postgis\_full\_version() Reports full postgis version and build configuration infos. Availability: 0.9.0

#### **6.2.2 Operators**

 $A = B$  The "=" operator returns true if A's bounding box is the same as B's bounding box.

#### **Note**

This is cause for a lot of confusion. When you compare geometryA = geometryB it will return true even when the geometries are clearly different if their bounding boxes are the same. To check for true equality use [ST\\_OrderingEquals](#page-58-0) or [ST\\_Equals](#page-39-0)

- A &< B The "&<" operator returns true if A's bounding box overlaps or is to the left of B's bounding box.
- A  $\&> B$  The " $\&>$ " operator returns true if A's bounding box overlaps or is to the right of B's bounding box.
- A « B The "«" operator returns true if A's bounding box is strictly to the left of B's bounding box.
- A » B The "»" operator returns true if A's bounding box is strictly to the right of B's bounding box.
- A &<| B The "&<|" operator returns true if A's bounding box overlaps or is below B's bounding box.
- A |&> B The "|&>" operator returns true if A's bounding box overlaps or is above B's bounding box.
- A «| B The "«|" operator returns true if A's bounding box is strictly below B's bounding box.
- $A \triangleright B$  The " $\triangleright$ " operator returns true if A's bounding box is strictly above B's bounding box.
- $A \sim B$  The " $\sim$ =" operator is the "same as" operator. It tests actual geometric equality of two features. So if A and B are the same feature, vertex-by-vertex, the operator returns true.
- A @ B The "@" operator returns true if A's bounding box is completely contained by B's bounding box.
- $A \sim B$  The " $\sim$ " operator returns true if A's bounding box completely contains B's bounding box.
- A && B The "&&" operator is the "overlaps" operator. If A's bounding box overlaps B's bounding box the operator returns true.

### **6.2.3 Measurement Functions**

- ST\_Area(geometry) Returns the area of the geometry if it is a polygon or multi-polygon.
- ST\_distance\_sphere(point, point) Returns linear distance in meters between two lat/lon points. Uses a spherical earth and radius of 6370986 meters. Faster than [distance\\_spheroid\(\),](#page-48-0) but less accurate. Only implemented for points.
- <span id="page-48-0"></span>ST\_distance\_spheroid(point, point, spheroid) Returns linear distance between two lat/lon points given a particular spheroid. See the explanation of spheroids given for [length\\_spheroid\(\).](#page-48-1) Currently only implemented for points.
- <span id="page-48-2"></span>ST\_length2d(geometry) Returns the 2-dimensional length of the geometry if it is a linestring or multi-linestring.
- ST\_length3d(geometry) Returns the 3-dimensional length of the geometry if it is a linestring or multi-linestring.
- <span id="page-48-1"></span>ST\_length\_spheroid(geometry,spheroid) Calculates the length of of a geometry on an ellipsoid. This is useful if the coordinates of the geometry are in latitude/longitude and a length is desired without reprojection. The ellipsoid is a separate database type and can be constructed as follows:

```
SPHEROID[<NAME>,<SEMI-MAJOR
              AXIS>,<INVERSE FLATTENING>]
```
Eg:

SPHEROID["GRS\_1980",6378137,298.257222101]

An example calculation might look like this:

```
SELECT length_spheroid( geometry_column,
              'SPHEROID["GRS_1980",6378137,298.257222101]' )
              FROM geometry_table;
```
- ST\_length3d\_spheroid(geometry,spheroid) Calculates the length of of a geometry on an ellipsoid, taking the elevation into account. This is just like length\_spheroid except vertical coordinates (expressed in the same units as the spheroid axes) are used to calculate the extra distance vertical displacement adds.
- ST distance(geometry, geometry) Returns the smaller distance between two geometries.
- ST\_max\_distance(linestring,linestring) Returns the largest distance between two line strings.
- ST\_perimeter(geometry) Returns the 2-dimensional perimeter of the geometry, if it is a polygon or multi-polygon.
- ST\_perimeter2d(geometry) Returns the 2-dimensional perimeter of the geometry, if it is a polygon or multi-polygon.
- ST\_perimeter3d(geometry) Returns the 3-dimensional perimeter of the geometry, if it is a polygon or multi-polygon.
- ST\_azimuth(geometry, geometry) Returns the azimuth of the segment defined by the given Point geometries, or NULL if the two points are coincident. Return value is in radians.

Availability: 1.1.0

#### **6.2.4 Geometry Outputs**

- ST\_AsBinary(geometry,{'NDR'|'XDR'}) Returns the geometry in the OGC "well-known-binary" format as a bytea, using little-endian (NDR) or big-endian (XDR) encoding. This is useful in binary cursors to pull data out of the database without converting it to a string representation.
- ST\_AsEWKT(geometry) Returns a Geometry in EWKT format (as text).
- ST\_AsEWKB(geometry, {'NDR'|'XDR'}) Returns a Geometry in EWKB format (as bytea) using either little-endian (NDR) or big-endian (XDR) encoding.
- ST\_AsHEXEWKB(geometry, {'NDR'|'XDR'}) Returns a Geometry in HEXEWKB format (as text) using either little-endian (NDR) or big-endian (XDR) encoding.
- ST\_AsSVG(geometry, [rel], [precision]) Return the geometry as SVG path data. Use 1 as second argument to have the path data implemented in terms of relative moves, the default (or 0) uses absolute moves. Third argument may be used to reduce the maximum number of decimal digits used in output (defaults to 15). Point geometries will be rendered as cx/cy when 'rel' arg is 0, x/y when 'rel' is 1. Multipoint geometries are delimited by commas (","), GeometryCollection geometries are delimited by semicolons (";").
- ST\_AsGML([version], geometry, [precision]) Return the geometry as a GML element. The version parameter, if specified, may be either 2 or 3. If no version parameter is specified then the default is assumed to be 2. The third argument may be used to reduce the maximum number of significant digits used in output (defaults to 15).
- ST\_AsKML([version], geometry, [precision]) Return the geometry as a KML element. Second argument may be used to reduce the maximum number of significant digits used in output (defaults to 15). Version defaults to 2

Requires PostGIS be compiled with Proj support. Use PostGIS\_Full\_Version() to confirm you have proj support compiled in.

ST\_AsGeoJson([version], geometry, [precision], [options]) Return the geometry as a GeoJson element. (Cf [GeoJson specifi](http://www.geojson.org/geojson-spec.html)[cations 1.0\)](http://www.geojson.org/geojson-spec.html). 2D and 3D Geometries are both supported. GeoJson only support SFS 1.1 geometry type (no curve support for example).

The version parameter, if specified, must be 1.

The third argument may be used to reduce the maximum number of decimal places used in output (defaults to 15).

The last 'options' argument could be used to add Bbox or Crs in GeoJSON output:

- 0: means no option (default value)
- 1: GeoIson CRS
- 2: GeoJson Bbox
- 3: Both GeoJson Bbox and CRS

GeoJson CRS pattern generated is: auth\_name:auth\_srid from spatial\_ref\_sys table (EPSG:4326 for instance). Availability: 1.3.4

# **6.2.5 Geometry Constructors**

- ST\_GeomFromEWKT(text) Makes a Geometry from EWKT.
- ST\_GeomFromEWKB(bytea) Makes a Geometry from EWKB.
- ST\_MakePoint(<x>, <y>, [<z>], [<m>]) Creates a 2d,3dz or 4d point geometry.
- ST\_MakePointM(<x>, <y>, <m>) Creates a 3dm point geometry.
- ST\_MakeBox2D(<LL>, <UR>) Creates a BOX2D defined by the given point geometries.
- ST\_MakeBox3D(<LLB>, <URT>) Creates a BOX3D defined by the given point geometries.
- ST\_MakeLine(geometry set) Creates a Linestring from a set of point geometries. You might want to use a subselect to order points before feeding them to this aggregate.
- ST\_MakeLine(geometry, geometry) Creates a Linestring from the two given point geometries.
- ST\_LineFromMultiPoint(multipoint) Creates a LineString from a MultiPoint geometry.

**Note**

- ST\_MakePolygon(linestring, [linestring[]]) Creates a Polygon formed by the given shell and array of holes. You can construct a geometry array using [Accum.](#page-54-0) Input geometries must be closed LINESTRINGS (see [IsClosed](#page-42-0) and [GeometryType\)](#page-43-0).
- <span id="page-50-0"></span>ST\_BuildArea(geometry) Creates an areal geometry formed by the constituent linework of given geometry. The return type can be a Polygon or MultiPolygon, depending on input. If the input lineworks do not form polygons NULL is returned. See also [BdPolyFromText](#page-45-0) and [BdMPolyFromText](#page-46-0) - wrappers to this function with standard OGC interface. Availability:  $1.1.0$  - requires GEOS  $\geq 2.1.0$ .
- ST\_Polygonize(geometry set) Aggregate. Creates a GeometryCollection containing possible polygons formed from the constituent linework of a set of geometries.

Availability: 1.0.0RC1 - requires GEOS >= 2.1.0.

ST\_Collect(geometry set) This function returns a GEOMETRYCOLLECTION or a MULTI object from a set of geometries. The collect() function is an "aggregate" function in the terminology of PostgreSQL. That means that it operates on rows of data, in the same way the sum() and mean() functions do. For example, "SELECT COLLECT(GEOM) FROM GE-OMTABLE GROUP BY ATTRCOLUMN" will return a separate GEOMETRYCOLLECTION for each distinct value of ATTRCOLUMN.

ST\_Collect and ST\_Union are often interchangeable. ST\_Collect is in general orders of magnitude faster than ST\_Union because it does not try to dissolve boundaries. It merely rolls up single geometries into MULTI and MULTI or mixed geometry types into Geometry Collections. Unfortunately geometry collections are not well-supported by GIS tools. To prevent ST\_Collect from returning a Geometry Collection when collecting MULTI geometries, one can use the below trick that utilizes ST\_Dump to expand the MULTIs out to singles and then regroup them.

```
Thread ref: http://postgis.refractions.net/pipermail/postgis-users/2008-June/020331. ←-
   html
SELECT stusps,
    ST_Multi(ST_Collect(f.the_geom)) as singlegeom
   FROM (SELECT stusps, (ST_Dump(the_geom)).geom As the_geom
       FROM
        somestatetable ) As f
GROUP BY stusps
```
- ST\_Collect(geometry, geometry) This function returns a geometry being a collection of two input geometries. Output type can be a MULTI\* or a GEOMETRYCOLLECTION.
- ST\_Dump(geometry) This is a set-returning function (SRF). It returns a set of geometry\_dump rows, formed by a geometry (geom) and an array of integers (path). When the input geometry is a simple type (POINT,LINESTRING,POLYGON) a single record will be returned with an empty path array and the input geometry as geom. When the input geometry is a collection or multi it will return a record for each of the collection components, and the path will express the position of the component inside the collection.

ST\_Dump is useful for expanding geometries. It is the reverse of a GROUP BY in that it creates new rows. For example it can be use to expand MULTIPOLYGONS into POLYGONS.

```
SELECT sometable.*, (ST_Dump(the_geom)).geom As the_geom
   FROM somestatetable
```
Availability: PostGIS 1.0.0RC1. Requires PostgreSQL 7.3 or higher.

ST\_DumpRings(geometry) This is a set-returning function (SRF). It returns a set of geometry\_dump rows, formed by a geometry (geom) and an array of integers (path). The 'path' field holds the polygon ring index, contains a single element: 0 for the shell, hole number for holes. The 'geom' field contains the corresponding ring as a polygon.

Availability: PostGIS 1.1.3. Requires PostgreSQL 7.3 or higher.

### **6.2.6 Geometry Editors**

<span id="page-50-1"></span>ST\_AddBBOX(geometry) Add bounding box to the geometry. This would make bounding box based queries faster, but will increase the size of the geometry.

- <span id="page-51-0"></span>ST\_DropBBOX(geometry) Drop the bounding box cache from the geometry. This reduces geometry size, but makes boundingbox based queries slower.
- $ST\_AddPoint(linestring, point, [\langle position \rangle])$  Adds a point to a LineString before point  $\langle pos \rangle$  (0-based index). Third parameter can be omitted or set to -1 for appending.
- ST\_RemovePoint(linestring, offset) Removes point from a linestring. Offset is 0-based.

Availability: 1.1.0

ST\_SetPoint(linestring, N, point) Replace point N of linestring with given point. Index is 0-based.

Availability: 1.1.0

- ST\_Force\_collection(geometry) Converts the geometry into a GEOMETRYCOLLECTION. This is useful for simplifying the WKB representation.
- ST\_Force\_2d(geometry) Forces the geometries into a "2-dimensional mode" so that all output representations will only have the X and Y coordinates. This is useful for force OGC-compliant output (since OGC only specifies 2-D geometries).
- ST\_Force\_3dz(geometry), ST\_Force\_3d(geometry) Forces the geometries into XYZ mode.
- ST\_Force\_3dm(geometry) Forces the geometries into XYM mode.
- ST\_Force\_4d(geometry) Forces the geometries into XYZM mode.
- ST\_Multi(geometry) Returns the geometry as a MULTI\* geometry. If the geometry is already a MULTI\*, it is returned unchanged.
- ST\_Transform(geometry,integer) Returns a new geometry with its coordinates transformed to the SRID referenced by the integer parameter. The destination SRID must exist in the SPATIAL\_REF\_SYS table.

#### **Note**

Requires PostGIS be compiled with Proj support. Use PostGIS Full\_Version() to confirm you have proj support compiled in.

ST\_Affine(geometry, float8, float8, float8, float8, float8, float8, float8, float8, float8, float8, float8) Applies an 3d affine transformation to the geometry. The call

Affine(geom, a, b, c, d, e, f, g, h, i, xoff, yoff, zoff)

represents the transformation matrix

/ a b c  $x$ off \ | d e f yoff | | g h i zoff | \ 0 0 0 1 /

and the vertices are transformed as follows:

```
x' = a*x + b*y + c*z + xoffy' = d * x + e * y + f * z + yoff
z' = q \star x + h \star y + i \star z + zoff
```
All of the translate / scale functions below are expressed via such an affine transformation.

Availability: 1.1.2.

ST\_Affine(geometry, float8, float8, float8, float8, float8, float8) Applies an 2d affine transformation to the geometry. The call

Affine(geom, a, b, d, e, xoff, yoff)

represents the transformation matrix

/ a b 0 xoff \  $/$  a b xoff \ | d e 0 yoff | rsp. | d e yoff |  $1 0 0 1 0 1 1 0 0 1$ \ 0 0 0 1 /

and the vertices are transformed as follows:

```
x' = a \cdot x + b \cdot v + xoff
y' = d * x + e * y + yoff
z' = z
```
This method is a subcase of the 3D method above.

Availability: 1.1.2.

- ST\_Translate(geometry, float8, float8, float8) Translates the geometry to a new location using the numeric parameters as offsets. Ie: translate(geom, X, Y, Z).
- ST\_Scale(geometry, float8, float8, float8) scales the geometry to a new size by multiplying the ordinates with the parameters. Ie: scale(geom, Xfactor, Yfactor, Zfactor).

Availability: 1.1.0

ST\_RotateZ(geometry, float8), ST\_RotateX(geometry, float8), ST\_RotateY(geometry, float8) Rotate the geometry around the Z, X or Y axis by the given angle given in radians. Follows the right-hand rule.

Availability: 1.1.2.

ST\_TransScale(geometry, float8, float8, float8, float8) First, translates the geometry using the first two floats, then scales it using the second two floats, working in 2D only. Using transscale (geom, X, Y, XFactor, YFactor) internally calls affine(geom, XFactor, 0, 0, 0, YFactor, 0, 0, 0, 1, X\*XFactor, Y\*YFacto $r, 0$ ).

Availability: 1.1.0.

- ST\_Reverse(geometry) Returns the geometry with vertex order reversed.
- ST\_ForceRHR(geometry) Force polygons of the collection to obey Right-Hand-Rule.
- ST\_Simplify(geometry, tolerance) Returns a "simplified" version of the given geometry using the Douglas-Peuker algorithm. Will actually do something only with (multi)lines and (multi)polygons but you can safely call it with any kind of geometry. Since simplification occurs on a object-by-object basis you can also feed a GeometryCollection to this function. Note that returned geometry might loose its simplicity (see [IsSimple\)](#page-42-1)
- ST\_SimplifyPreserveTopology(geometry, tolerance) Returns a "simplified" version of the given geometry using the Douglas-Peuker algorithm. Will avoid creating derived geometries (polygons in particular) that are invalid.
- ST\_SnapToGrid(geometry, originX, originY, sizeX, sizeY), ST\_SnapToGrid(geometry, sizeX, sizeY), ST\_SnapToGrid(geometry Snap all points of the input geometry to the grid defined by its origin and cell size. Remove consecutive points falling on the same cell, eventually returning NULL if output points are not enough to define a geometry of the given type. Collapsed geometries in a collection are stripped from it.

#### **Note**

The returned geometry might loose its simplicity (see [IsSimple\)](#page-42-1).

#### **Note**

Before release 1.1.0 this function always returned a 2d geometry. Starting at 1.1.0 the returned geometry will have same dimensionality as the input one with higher dimension values untouched. Use the version taking a second geometry argument to define all grid dimensions.

Availability: 1.0.0RC1

ST\_SnapToGrid(geometry, geometry, sizeX, sizeY, sizeZ, sizeM) Snap all points of the input geometry to the grid defined by its origin (the second argument, must be a point) and cell sizes. Specify 0 as size for any dimension you don't want to snap to a grid.

Availability: 1.1.0

- ST\_Segmentize(geometry, maxlength) Return a modified geometry having no segment longer then the given distance. Interpolated points will have Z and M values (if needed) set to 0. Distance computation is performed in 2d only.
- ST\_LineMerge(geometry) Returns a (set of) LineString(s) formed by sewing together constituent linework of input. Availability:  $1.1.0$  - requires GEOS  $\geq 2.1.0$

#### **6.2.7 Linear Referencing**

<span id="page-53-1"></span>ST line interpolate point(linestring, location) Returns a point interpolated along a line. First argument must be a LINESTRING. Second argument is a float8 between 0 and 1 representing fraction of total [2d length](#page-48-2) the point has to be located.

See line locate point() for computing the line location nearest to a Point.

**Note**

Since release 1.1.1 this function also interpolates M and Z values (when present), while prior releases set them to 0.0.

Availability: 0.8.2

<span id="page-53-2"></span>ST\_line\_substring(linestring, start, end) Return a linestring being a substring of the input one starting and ending at the given fractions of total 2d length. Second and third arguments are float8 values between 0 and 1.

If 'start' and 'end' have the same value this is equivalent to [line\\_interpolate\\_point\(\).](#page-53-1)

See [line\\_locate\\_point\(\)](#page-53-0) for computing the line location nearest to a Point.

#### **Note**

Since release 1.1.1 this function also interpolates M and Z values (when present), while prior releases set them to unspecified values.

Availability: 1.1.0

<span id="page-53-0"></span>ST\_line\_locate\_point(LineString, Point) Returns a float between 0 and 1 representing the location of the closest point on LineString to the given Point, as a fraction of total [2d line](#page-48-2) length.

You can use the returned location to extract a Point [\(line\\_interpolate\\_point\)](#page-53-1) or a substring [\(line\\_substring\)](#page-53-2). Availability: 1.1.0

ST\_locate\_along\_measure(geometry, float8) Return a derived geometry collection value with elements that match the specified measure. Polygonal elements are not supported.

Semantic is specified by: ISO/IEC CD 13249-3:200x(E) - Text for Continuation CD Editing Meeting Availability: 1.1.0

ST\_locate\_between\_measures(geometry, float8, float8) Return a derived geometry collection value with elements that match the specified range of measures inclusively. Polygonal elements are not supported.

Semantic is specified by: ISO/IEC CD 13249-3:200x(E) - Text for Continuation CD Editing Meeting Availability: 1.1.0

# **6.2.8 Misc**

- ST\_Summary(geometry) Returns a text summary of the contents of the geometry.
- ST\_box2d(geometry) Returns a BOX2D representing the maximum extents of the geometry.
- ST\_box3d(geometry) Returns a BOX3D representing the maximum extents of the geometry.
- ST\_extent(geometry set) The extent() function is an "aggregate" function in the terminology of PostgreSQL. That means that it operators on lists of data, in the same way the sum() and mean() functions do. For example, "SELECT EXTENT(GEOM) FROM GEOMTABLE" will return a BOX3D giving the maximum extend of all features in the table. Similarly, "SELECT EXTENT(GEOM) FROM GEOMTABLE GROUP BY CATEGORY" will return one extent result for each category.
- ST zmflag(geometry) Returns ZM (dimension semantic) flag of the geometries as a small int. Values are:  $0=2d$ ,  $1=3dm$ ,  $2=3dz$ ,  $3 = 4d$
- ST\_HasBBOX(geometry) Returns TRUE if the bbox of this geometry is cached, FALSE otherwise. Use [addBBOX\(\)](#page-50-1) and [dropBBOX\(\)](#page-51-0) to control caching.
- ST\_ndims(geometry) Returns number of dimensions of the geometry as a small int. Values are: 2,3 or 4.
- ST\_nrings(geometry) If the geometry is a polygon or multi-polygon returns the number of rings.
- ST npoints(geometry) Returns the number of points in the geometry.
- ST\_isvalid(geometry) returns true if this geometry is valid.
- ST\_expand(geometry, float) This function returns a bounding box expanded in all directions from the bounding box of the input geometry, by an amount specified in the second argument. Very useful for distance() queries, to add an index filter to the query.
- ST\_estimated\_extent([schema], table, geocolumn) Return the 'estimated' extent of the given spatial table. The estimated is taken from the geometry column's statistics. The current schema will be used if not specified.

For PostgreSQL>=8.0.0 statistics are gathered by VACUUM ANALYZE and resulting extent will be about 95% of the real one.

For PostgreSQL<8.0.0 statistics are gathered by update\_geometry\_stats() and resulting extent will be exact.

- ST\_find\_srid(varchar,varchar,varchar) The syntax is find\_srid(<db/schema>, <table>, <column>) and the function returns the integer SRID of the specified column by searching through the GEOMETRY\_COLUMNS table. If the geometry column has not been properly added with the AddGeometryColumns() function, this function will not work either.
- ST\_mem\_size(geometry) Returns the amount of space (in bytes) the geometry takes.
- ST\_point\_inside\_circle(geometry, float, float, float) The syntax for this functions is point\_inside\_circle(<geometry>,<circle\_center\_y Returns the true if the geometry is a point and is inside the circle. Returns false otherwise.
- ST\_XMin(box3d) ST\_YMin(box3d) ST\_ZMin(box3d) Returns the requested minima of a bounding box.
- ST\_XMax(box3d) ST\_YMax(box3d) ST\_ZMax(box3d) Returns the requested maxima of a bounding box.
- <span id="page-54-0"></span>ST\_Accum(geometry set) Aggregate. Constructs an array of geometries.

# **6.2.9 Long Transactions support**

This module and associated pl/pgsql functions have been implemented to provide long locking support required by [Web Feature](https://portal.opengeospatial.org/files/?artifact_id=7176) [Service](https://portal.opengeospatial.org/files/?artifact_id=7176) specification.

#### **Note**

Users must use [serializable transaction level](http://www.postgresql.org/docs/7.4/static/transaction-iso.html) otherwise locking mechanism would break.

- EnableLongTransactions() Enable long transaction support. This function creates the required metadata tables, needs to be called once before using the other functions in this section. Calling it twice is harmless. Availability: 1.1.3
- DisableLongTransactions() Disable long transaction support. This function removes the long transaction support metadata tables, and drops all triggers attached to lock-checked tables.

Availability: 1.1.3

CheckAuth([<schema>], <table>, <rowid\_col>) Check updates and deletes of rows in given table for being authorized. Identify rows using <rowid\_col> column.

Availability: 1.1.3

LockRow([<schema>], <table>, <rowid>, <authid>, [<expires>]) Set lock/authorization for specific row in table <authid> is a text value, <expires> is a timestamp defaulting to now()+1hour. Returns 1 if lock has been assigned, 0 otherwise (already locked by other auth)

Availability: 1.1.3

UnlockRows(<authid>) Remove all locks held by specified authorization id. Returns the number of locks released.

Availability: 1.1.3

Add Auth(<authid>) Add an authorization token to be used in current transaction.

Availability: 1.1.3

# **6.3 SQL-MM Functions**

This is a listing of the SQL-MM defined functions that PostGIS currently supports. The implementations of these functions follow the ArcSDE implementation, and thus deviate somewhat from the spec. These deviations will be noted.

As of version 1.2.0, these functions have been implemented by wrapping existing PostGIS functions. As a result, full support for curved geometries may not be in place for many functions.

#### **Note**

SQL-MM defines the default SRID of all geometry constructors as 0. PostGIS uses a default SRID of -1.

- ST\_Area Return the area measurement of an ST\_Surface or ST\_MultiSurface value. SQL-MM 3: 8.1.2, 9.5.3
- ST\_AsBinary Return the well-known binary representation of an ST\_Geometry value. SQL-MM 3: 5.1.37
- ST\_AsText Return the well-known text representation of an ST\_Geometry value. SQL-MM 3: 5.1.25
- ST\_Boundary Return the boundary of the ST\_Geometry value. SQL-MM 3: 5.1.14
- ST\_Buffer Return a buffer around the ST\_Geometry value. SQL-MM 3: 5.1.17
- ST\_Centroid Return mathematical centroid of the ST\_Surface or ST\_MultiSurface value. SQL-MM 3: 8.1.4, 9.5.5
- ST\_Contains Test if an ST\_Geometry value spatially contains another ST\_Geometry value. SQL-MM 3: 5.1.31

SQL-MM 3: 5.1.16

- ST\_CoordDim Return the coordinate dimension of the ST\_Geometry value. SQL-MM 3: 5.1.3
- ST\_Crosses Test if an ST\_Geometry value spatially crosses another ST\_Geometry value. SQL-MM 3: 5.1.29
- ST\_Difference Return an ST\_Geometry value that represents the point set difference of two ST\_Geometry values. SQL-MM 3: 5.1.20
- ST\_Dimension Return the dimension of the ST\_Geometry value. SQL-MM 3: 5.1.2
- ST\_Disjoint Test if an ST\_Geometry value is spatially disjoint from another ST\_Geometry value. SQL-MM 3: 5.1.26
- ST\_Distance Return the distance between two geometries. SQL-MM 3: 5.1.23
- ST\_EndPoint Return an ST\_Point value that is the end point of an ST\_Curve value. SQL-MM 3: 7.1.4
- ST\_Envelope Return the bounding rectangle for the ST\_Geometry value. SQL-MM 3: 5.1.15
- ST\_Equals Test if an ST\_Geometry value as spatially equal to another ST\_Geometry value. SQL-MM 3: 5.1.24
- ST\_ExteriorRing Return the exterior ring of an ST\_Surface SQL-MM 3: 8.2.3, 8.3.3
- ST\_GeometryN Return the indicated ST\_Geometry value from an ST\_GeomCollection. SQL-MM 3: 9.1.5
- ST\_GeometryType Return the geometry type of the ST\_Geometry value. SQL-MM 3: 5.1.4
- ST\_GeomFromText Return a specified ST\_Geometry value. SQL-MM 3: 5.1.40
- ST\_GeomFromWKB Return a specified ST\_Geometry value. SQL-MM 3: 5.1.41
- ST\_InteriorRingN Return the specified interior ring of an ST\_Surface value. SQL-MM 3: 8.2.6, 8.3.5
- ST\_Intersection Return an ST\_Geometry value that represents the point set intersection of two ST\_Geometry values. In other words - that portion of geometry A and geometry B that is shared between the two geometries. SQL-MM 3: 5.1.18
- ST\_Intersects Test if an ST\_Geometry value spatially intersects another ST\_Geometry value. SQL-MM 3: 5.1.27

ST\_IsClosed Test if an ST\_Curve or ST\_MultiCurve value is closed.

#### **Note**

SQL-MM defines the result of ST\_IsClosed(NULL) to be 0, while PostGIS returns NULL.

SQL-MM 3: 7.1.5, 9.3.3

ST\_IsEmpty Test if an ST\_Geometry value corresponds to the empty set.

#### **Note**

SQL-MM defines the result of ST\_IsEmpty(NULL) to be 0, while PostGIS returns NULL.

#### SQL-MM 3: 5.1.7

ST\_IsRing Test if an ST\_Curve value is a ring.

#### **Note**

SQL-MM defines the result of ST\_IsRing(NULL) to be 0, while PostGIS returns NULL.

SQL-MM 3: 7.1.6

ST\_IsSimple Test if an ST\_Geometry value has no anomalous geometric points, such as self intersection or self tangency.

#### **Note**

SQL-MM defines the result of ST\_IsSimple(NULL) to be 0, while PostGIS returns NULL.

SQL-MM 3: 5.1.8

ST\_IsValid Test if an ST\_Geometry value is well formed.

#### **Note**

SQL-MM defines the result of ST\_IsValid(NULL) to be 0, while PostGIS returns NULL.

SQL-MM defines the result of ST\_IsValid(NULL) to be 1 SQL-MM 3: 5.1.9

- ST\_Length Return the length measurement of an ST\_Curve or ST\_MultiCurve value. SQL-MM 3: 7.1.2, 9.3.4
- ST\_LineFromText Return a specified ST\_LineString value. SQL-MM 3: 7.2.8
- ST\_LineFromWKB Return a specified ST\_LineString value. SQL-MM 3: 7.2.9
- ST\_MLineFromText Return a specified ST\_MultiLineString value. SQL-MM 3: 9.4.4
- ST\_MLineFromWKB Return a specified ST\_MultiLineString value. SQL-MM 3: 9.4.5
- ST\_MPointFromText Return a specified ST\_MultiPoint value. SQL-MM 3: 9.2.4

ST\_MPointFromWKB Return a specified ST\_MultiPoint value.

SQL-MM 3: 9.2.5

ST\_MPolyFromText Return a specified ST\_MultiPolygon value.

SQL-MM 3: 9.6.4

ST\_MPolyFromWKB Return a specified ST\_MultiPolygon value.

SQL-MM 3: 9.6.5

ST\_NumGeometries Return the number of geometries in an ST\_GeomCollection.

SQL-MM 3: 9.1.4

- ST\_NumInteriorRing Return the number of interior rings in an ST\_Surface. SQL-MM 3: 8.2.5
- ST\_NumPoints Return the number of points in an ST\_LineString or ST\_CircularString value. SQL-MM 3: 7.2.4
- <span id="page-58-0"></span>ST\_OrderingEquals ST\_OrderingEquals compares two geometries and t (TRUE) if the geometries are equal and the coordinates are in the same order; otherwise it returns f (FALSE).

#### **Note**

This function is implemented as per the ArcSDE SQL specification rather than SQL-MM. http://edndoc.esri.com/arcsde/9.1/sql\_api/sqlapi3.htm#ST\_OrderingEquals

SQL-MM 3: 5.1.43

- ST\_Overlaps Test if an ST\_Geometry value spatially overlays another ST\_Geometry value. SQL-MM 3: 5.1.32
- ST\_Perimeter Return the length measurement of the boundary of an ST\_Surface or ST\_MultiRSurface value. SQL-MM 3: 8.1.3, 9.5.4
- ST\_Point Returns an ST\_Point with the given coordinate values. SQL-MM 3: 6.1.2
- ST\_PointFromText Return a specified ST\_Point value.

SQL-MM 3: 6.1.8

- ST\_PointFromWKB\_Return a specified ST\_Point value. SQL-MM 3: 6.1.9
- ST\_PointN Return the specified ST\_Point value in an ST\_LineString or ST\_CircularString SQL-MM 3: 7.2.5, 7.3.5
- ST\_PointOnSurface Return an ST\_Point value guaranteed to spatially intersect the ST\_Surface or ST\_MultiSurface value. SQL-MM 3: 8.1.5, 9.5.6
- ST\_PolyFromText Return a specified ST\_Polygon value. SQL-MM 3: 8.3.6
- ST\_PolyFromWKB Return a specified ST\_Polygon value. SQL-MM 3: 8.3.7
- ST\_Polygon Return a polygon build from the specified linestring and SRID. SQL-MM 3: 8.3.2
- ST\_Relate Test if an ST\_Geometry value is spatially related to another ST\_Geometry value. SQL-MM 3: 5.1.25
- ST\_SRID Return the spatial reference system identifier of the ST\_Geometry value. SQL-MM 3: 5.1.5
- ST\_StartPoint Return an ST\_Point value that is the start point of an ST\_Curve value. SQL-MM 3: 7.1.3
- ST\_SymDifference Return an ST\_Geometry value that represents the point set symmetric difference of two ST\_Geometry values.

SQL-MM 3: 5.1.21

- ST\_Touches Test if an ST\_Geometry value spatially touches another ST\_Geometry value. SQL-MM 3: 5.1.28
- **ST\_Transform** Return an ST\_Geometry value transformed to the specified spatial reference system. SQL-MM 3: 5.1.6
- ST\_Union Return an ST\_Geometry value that represents the point set union of two ST\_Geometry values. SQL-MM 3: 5.1.19
- ST\_Within Test if an ST\_Geometry value is spatially within another ST\_Geometry value. SQL-MM 3: 5.1.30
- ST\_WKBToSQL Return an ST\_Geometry value for a given well-known binary representation. SQL-MM 3: 5.1.36
- ST\_WKTToSQL Return an ST\_Geometry value for a given well-known text representation. SQL-MM 3: 5.1.34
- ST\_X Returns the x coordinate value of an ST\_Point value. SQL-MM 3: 6.1.3
- ST\_Y Returns the y coordinate value of an ST\_Point value. SQL-MM 3: 6.1.4

# **6.4 ArcSDE Functions**

Additional functions have been added to improve support for an ArcSDE style interface.

- SE\_EnvelopesIntersect Returns t (TRUE) if the envelopes of two geometries intersect; otherwise, it returns f (FALSE).
- SE\_Is3d Test if a geometry value has z coordinate values.
- SE\_IsMeasured Test if a geometry value has m coordinate values.
- SE\_LocateAlong Return a derived geometry collection value with elements that match the specified measur.
- SE\_LocateBetween Return a derived geometry collection value with elements that match the specified range of measures inclusively.
- SE\_M Returns the m coordinate value of an ST\_Point value.
- SE\_Z Returns the z coordinate value of an ST\_Point value

# **Chapter 7**

# **Reporting Problems**

# **7.1 Reporting Software Bugs**

Reporting bugs effectively is a fundamental way to help PostGIS development. The most effective bug report is that enabling PostGIS developers to reproduce it, so it would ideally contain a script triggering it and every information regarding the environment in which it was detected. Good enough info can be extracted running SELECT postgis\_full\_version() [for postgis] and SELECT version() [for postgresql].

If you aren't using the latest release, it's worth taking a look at its [release changelog](http://postgis.refractions.net/CHANGES.txt) first, to find out if your bug has already been fixed.

Using the [PostGIS bug tracker](http://code.google.com/p/postgis/issues/list) will ensure your reports are not discarded, and will keep you informed on its handling process. Before reporting a new bug please query the database to see if it is a known one, and if it is please add any new information you have about it.

You might want to read Simon Tatham's paper about [How to Report Bugs Effectively](http://www.chiark.greenend.org.uk/~sgtatham/bugs.html) before filing a new report.

# **7.2 Reporting Documentation Issues**

The documentation should accurately reflect the features and behavior of the software. If it doesn't, it could be because of a software bug or because the documentation is in error or deficient.

Documentation issues can also be reported to the [PostGIS bug tracker.](http://code.google.com/p/postgis/issues/list)

If your revision is trivial, just describe it in a new bug tracker issue, being specific about its location in the documentation.

If your changes are more extensive, a Subversion patch is definitely preferred. This is a four step process on Unix (assuming you already have [Subversion](http://subversion.tigris.org/) installed):

1. Check out a copy of PostGIS' Subversion trunk. On Unix, type:

#### svn checkout http://svn.refractions.net/postgis/trunk/

This will be stored in the directory ./trunk

2. Make your changes to the documentation with your favorite text editor. On Unix, type (for example):

#### vi trunk/doc/postgis.xml

Note that the documentation is written in SGML rather than HTML, so if you are not familiar with it please follow the example of the rest of the documentation.

3. Make a patch file containing the differences from the master copy of the documentation. On Unix, type:

#### svn diff trunk/doc/postgis.xml > doc.patch

4. Attach the patch to a new issue in bug tracker.

# **Appendix A**

# **Appendix**

# **A.1 Release Notes**

# **A.1.1 Release 1.3.6**

#### Release date: 2009/05/04

This release adds support for PostgreSQL 8.4, exporting prj files from the database with shape data, and several small bug fixes in the handling of "curve" types.

### **A.1.2 Release 1.3.5**

Release date: 2008/12/15

This release is a bug fix release to address a failure in ST\_Force\_Collection and related functions that critically affects using Mapserver with LINE layers.

# **A.1.3 Release 1.3.4**

Release date: 2008/11/24

This release adds support for GeoJSON output, building with PostgreSQL 8.4, improves documentation quality and output aesthetics, adds function-level SQL documentation, and improves performance for some spatial predicates (point-in-polygon tests).

Bug fixes include removal of crashers in handling circular strings for many functions, some memory leaks removed, a linear referencing failure for measures on vertices, and more. See the NEWS file for details.

# **A.1.4 Release 1.3.3**

Release date: 2008/04/12

This release fixes bugs shp2pgsql, adds enhancements to SVG and KML support, adds a ST\_SimplifyPreserveTopology function, makes the build more sensitive to GEOS versions, and fixes a handful of severe but rare failure cases.

# **A.1.5 Release 1.3.2**

Release date: 2007/12/01

This release fixes bugs in ST\_EndPoint() and ST\_Envelope, improves support for JDBC building and OS/X, and adds better support for GML output with ST\_AsGML(), including GML3 output.

# **A.1.6 Release 1.3.1**

#### Release date: 2007/08/13

This release fixes some oversights in the previous release around version numbering, documentation, and tagging.

# **A.1.7 Release 1.3.0**

Release date: 2007/08/09

This release provides performance enhancements to the relational functions, adds new relational functions and begins the migration of our function names to the SQL-MM convension, using the spatial type (SP) prefix.

#### **A.1.7.1 Added Functionality**

JDBC: Added Hibernate Dialect (thanks to Norman Barker)

Added ST\_Covers and ST\_CoveredBy relational functions. Description and justification of these functions can be found at http://lin-ear-th-inking.blogspot.com/2007/06/subtleties-of-ogc-covers-spatial.html

Added ST\_DWithin relational function.

#### **A.1.7.2 Performance Enhancements**

Added cached and indexed point-in-polygon short-circuits for the functions ST\_Contains, ST\_Intersects, ST\_Within and ST\_Disjoint Added inline index support for relational functions (except ST\_Disjoint)

#### **A.1.7.3 Other Changes**

Extended curved geometry support into the geometry accessor and some processing functions

Began migration of functions to the SQL-MM naming convension; using a spatial type (ST) prefix.

Added initial support for PostgreSQL 8.3

# **A.1.8 Release 1.2.1**

Release date: 2007/01/11

This release provides bug fixes in PostgreSQL 8.2 support and some small performance enhancements.

#### **A.1.8.1 Changes**

Fixed point-in-polygon shortcut bug in Within().

Fixed PostgreSQL 8.2 NULL handling for indexes.

Updated RPM spec files.

Added short-circuit for Transform() in no-op case.

JDBC: Fixed JTS handling for multi-dimensional geometries (thanks to Thomas Marti for hint and partial patch). Additionally, now JavaDoc is compiled and packaged. Fixed classpath problems with GCJ. Fixed pgjdbc 8.2 compatibility, losing support for idk 1.3 and older.

# **A.1.9 Release 1.2.0**

#### Release date: 2006/12/08

This release provides type definitions along with serialization/deserialization capabilities for SQL-MM defined curved geometries, as well as performance enhancements.

#### **A.1.9.1 Changes**

Added curved geometry type support for serialization/deserialization

Added point-in-polygon shortcircuit to the Contains and Within functions to improve performance for these cases.

# **A.1.10 Release 1.1.6**

Release date: 2006/11/02

This is a bugfix release, in particular fixing a critical error with GEOS interface in 64bit systems. Includes an updated of the SRS parameters and an improvement in reprojections (take Z in consideration). Upgrade is *encouraged*.

### **A.1.10.1 Upgrading**

If you are upgrading from release 1.0.3 or later follow the [soft upgrade](#page-11-1) procedure.

If you are upgrading from a release *between 1.0.0RC6 and 1.0.2* (inclusive) and really want a live upgrade read the [upgrade](#page-71-0) [section](#page-71-0) of the 1.0.3 release notes chapter.

Upgrade from any release prior to 1.0.0RC6 requires an [hard upgrade.](#page-11-2)

#### **A.1.10.2 Bug fixes**

fixed CAPI change that broke 64-bit platforms loader/dumper: fixed regression tests and usage output Fixed setSRID() bug in JDBC, thanks to Thomas Marti

#### **A.1.10.3 Other changes**

use Z ordinate in reprojections

spatial\_ref\_sys.sql updated to EPSG 6.11.1

Simplified Version.config infrastructure to use a single pack of version variables for everything.

Include the Version.config in loader/dumper USAGE messages

Replace hand-made, fragile JDBC version parser with Properties

# **A.1.11 Release 1.1.5**

Release date: 2006/10/13

This is an bugfix release, including a critical segfault on win32. Upgrade is *encouraged*.

### **A.1.11.1 Upgrading**

If you are upgrading from release 1.0.3 or later follow the [soft upgrade](#page-11-1) procedure.

If you are upgrading from a release *between 1.0.0RC6 and 1.0.2* (inclusive) and really want a live upgrade read the [upgrade](#page-71-0) [section](#page-71-0) of the 1.0.3 release notes chapter.

Upgrade from any release prior to 1.0.0RC6 requires an [hard upgrade.](#page-11-2)

### **A.1.11.2 Bug fixes**

Fixed MingW link error that was causing pgsql2shp to segfault on Win32 when compiled for PostgreSQL 8.2

fixed nullpointer Exception in Geometry.equals() method in Java

Added EJB3Spatial.odt to fulfill the GPL requirement of distributing the "preferred form of modification" Removed obsolete synchronization from JDBC Jts code.

Updated heavily outdated README files for shp2pgsql/pgsql2shp by merging them with the manpages.

Fixed version tag in jdbc code that still said "1.1.3" in the "1.1.4" release.

### **A.1.11.3 New Features**

Added -S option for non-multi geometries to shp2pgsql

# **A.1.12 Release 1.1.4**

Release date: 2006/09/27

This is an bugfix release including some improvements in the Java interface. Upgrade is *encouraged*.

# **A.1.12.1 Upgrading**

If you are upgrading from release 1.0.3 or later follow the [soft upgrade](#page-11-1) procedure.

If you are upgrading from a release *between 1.0.0RC6 and 1.0.2* (inclusive) and really want a live upgrade read the [upgrade](#page-71-0) [section](#page-71-0) of the 1.0.3 release notes chapter.

Upgrade from any release prior to 1.0.0RC6 requires an [hard upgrade.](#page-11-2)

# **A.1.12.2 Bug fixes**

Fixed support for PostgreSQL 8.2 Fixed bug in collect() function discarding SRID of input Added SRID match check in MakeBox2d and MakeBox3d Fixed regress tests to pass with GEOS-3.0.0 Improved pgsql2shp run concurrency.

#### **A.1.12.3 Java changes**

reworked JTS support to reflect new upstream JTS developers' attitude to SRID handling. Simplifies code and drops build depend on GNU trove.

Added EJB2 support generously donated by the "Geodetix s.r.l. Company" http://www.geodetix.it/

Added EJB3 tutorial / examples donated by Norman Barker <nbarker@ittvis.com>

Reorganized java directory layout a little.

# **A.1.13 Release 1.1.3**

#### Release date: 2006/06/30

This is an bugfix release including also some new functionalities (most notably long transaction support) and portability enhancements. Upgrade is *encouraged*.

### **A.1.13.1 Upgrading**

If you are upgrading from release 1.0.3 or later follow the [soft upgrade](#page-11-1) procedure.

If you are upgrading from a release *between 1.0.0RC6 and 1.0.2* (inclusive) and really want a live upgrade read the [upgrade](#page-71-0) [section](#page-71-0) of the 1.0.3 release notes chapter.

Upgrade from any release prior to 1.0.0RC6 requires an [hard upgrade.](#page-11-2)

#### **A.1.13.2 Bug fixes / correctness**

BUGFIX in distance(poly,poly) giving wrong results.

BUGFIX in pgsql2shp successful return code.

BUGFIX in shp2pgsql handling of MultiLine WKT.

BUGFIX in affine() failing to update bounding box.

WKT parser: forbidden construction of multigeometries with EMPTY elements (still supported for GEOMETRYCOLLEC-TION).

#### **A.1.13.3 New functionalities**

NEW Long Transactions support. NEW DumpRings() function. NEW AsHEXEWKB(geom, XDR|NDR) function.

# **A.1.13.4 JDBC changes**

Improved regression tests: MultiPoint and scientific ordinates Fixed some minor bugs in jdbc code Added proper accessor functions for all fields in preparation of making those fields private later

#### **A.1.13.5 Other changes**

NEW regress test support for loader/dumper. Added --with-proj-libdir and --with-geos-libdir configure switches. Support for build Tru64 build. Use Jade for generating documentation. Don't link pgsql2shp to more libs then required. Initial support for PostgreSQL 8.2.

# **A.1.14 Release 1.1.2**

Release date: 2006/03/30

This is an bugfix release including some new functions and portability enhancements. Upgrade is *encouraged*.

### **A.1.14.1 Upgrading**

If you are upgrading from release 1.0.3 or later follow the [soft upgrade](#page-11-1) procedure.

If you are upgrading from a release *between 1.0.0RC6 and 1.0.2* (inclusive) and really want a live upgrade read the [upgrade](#page-71-0) [section](#page-71-0) of the 1.0.3 release notes chapter.

Upgrade from any release prior to 1.0.0RC6 requires an [hard upgrade.](#page-11-2)

#### **A.1.14.2 Bug fixes**

BUGFIX in SnapToGrid() computation of output bounding box BUGFIX in EnforceRHR() jdbc2 SRID handling fixes in JTS code Fixed support for 64bit archs

### **A.1.14.3 New functionalities**

Regress tests can now be run \*before\* postgis installation New affine() matrix transformation functions New rotate $\{X, Y, Z\}$ () function Old translating and scaling functions now use affine() internally Embedded access control in estimated\_extent() for builds against pgsql  $\geq$  = 8.0.0

#### **A.1.14.4 Other changes**

More portable ./configure script Changed ./run\_test script to have more sane default behaviour

# **A.1.15 Release 1.1.1**

Release date: 2006/01/23

This is an important Bugfix release, upgrade is *highly recommended*. Previous version contained a bug in postgis\_restore.pl preventing [hard upgrade](#page-11-2) procedure to complete and a bug in GEOS-2.2+ connector preventing GeometryCollection objects to be used in topological operations.

#### **A.1.15.1 Upgrading**

If you are upgrading from release 1.0.3 or later follow the [soft upgrade](#page-11-1) procedure.

If you are upgrading from a release *between 1.0.0RC6 and 1.0.2* (inclusive) and really want a live upgrade read the [upgrade](#page-71-0) [section](#page-71-0) of the 1.0.3 release notes chapter.

Upgrade from any release prior to 1.0.0RC6 requires an [hard upgrade.](#page-11-2)

### **A.1.15.2 Bug fixes**

Fixed a premature exit in postgis\_restore.pl BUGFIX in geometrycollection handling of GEOS-CAPI connector Solaris 2.7 and MingW support improvements BUGFIX in line\_locate\_point() Fixed handling of postgresql paths BUGFIX in line\_substring() Added support for localized cluster in regress tester

### **A.1.15.3 New functionalities**

New Z and M interpolation in line\_substring() New Z and M interpolation in line\_interpolate\_point() added NumInteriorRing() alias due to OpenGIS ambiguity

# **A.1.16 Release 1.1.0**

Release date: 2005/12/21

This is a Minor release, containing many improvements and new things. Most notably: build procedure greatly simplified; transform() performance drastically improved; more stable GEOS connectivity (CAPI support); lots of new functions; draft topology support.

It is *highly recommended* that you upgrade to GEOS-2.2.x before installing PostGIS, this will ensure future GEOS upgrades won't require a rebuild of the PostGIS library.

#### **A.1.16.1 Credits**

This release includes code from Mark Cave Ayland for caching of proj4 objects. Markus Schaber added many improvements in his JDBC2 code. Alex Bodnaru helped with PostgreSQL source dependency relief and provided Debian specfiles. Michael Fuhr tested new things on Solaris arch. David Techer and Gerald Fenoy helped testing GEOS C-API connector. Hartmut Tschauner provided code for the azimuth() function. Devrim GUNDUZ provided RPM specfiles. Carl Anderson helped with the new area building functions. See the [credits](#page-7-0) section for more names.

#### **A.1.16.2 Upgrading**

If you are upgrading from release 1.0.3 or later you *DO NOT* need a dump/reload. Simply sourcing the new lwpostgis\_upgrade.sql script in all your existing databases will work. See the [soft upgrade](#page-11-1) chapter for more information.

If you are upgrading from a release *between 1.0.0RC6 and 1.0.2* (inclusive) and really want a live upgrade read the [upgrade](#page-71-0) [section](#page-71-0) of the 1.0.3 release notes chapter.

Upgrade from any release prior to 1.0.0RC6 requires an [hard upgrade.](#page-11-2)

#### **A.1.16.3 New functions**

scale() and transscale() companion methods to translate()

line\_substring()

line\_locate\_point()

M(point) LineMerge(geometry) shift\_longitude(geometry) azimuth(geometry) locate\_along\_measure(geometry, float8) locate\_between\_measures(geometry, float8, float8) SnapToGrid by point offset (up to 4d support) BuildArea(any\_geometry) OGC BdPolyFromText(linestring\_wkt, srid) OGC BdMPolyFromText(linestring\_wkt, srid) RemovePoint(linestring, offset) ReplacePoint(linestring, offset, point)

### **A.1.16.4 Bug fixes**

Fixed memory leak in polygonize() Fixed bug in lwgeom\_as\_anytype cast functions Fixed USE\_GEOS, USE\_PROJ and USE\_STATS elements of postgis\_version() output to always reflect library state.

#### **A.1.16.5 Function semantic changes**

SnapToGrid doesn't discard higher dimensions Changed Z() function to return NULL if requested dimension is not available

#### **A.1.16.6 Performance improvements**

Much faster transform() function, caching proj4 objects Removed automatic call to fix\_geometry\_columns() in AddGeometryColumns() and update\_geometry\_stats()

#### **A.1.16.7 JDBC2 works**

Makefile improvements JTS support improvements Improved regression test system Basic consistency check method for geometry collections Support for (Hex)(E)wkb Autoprobing DriverWrapper for HexWKB / EWKT switching fix compile problems in ValueSetter for ancient jdk releases. fix EWKT constructors to accept SRID=4711; representation added preliminary read-only support for java2d geometries

#### **A.1.16.8 Other new things**

Full autoconf-based configuration, with PostgreSQL source dependency relief GEOS C-API support (2.2.0 and higher) Initial support for topology modelling Debian and RPM specfiles New lwpostgis\_upgrade.sql script

### **A.1.16.9 Other changes**

JTS support improvements Stricter mapping between DBF and SQL integer and string attributes Wider and cleaner regression test suite old jdbc code removed from release obsoleted direct use of postgis\_proc\_upgrade.pl scripts version unified with release version

# **A.1.17 Release 1.0.6**

Release date: 2005/12/06 Contains a few bug fixes and improvements.

#### **A.1.17.1 Upgrading**

If you are upgrading from release 1.0.3 or later you *DO NOT* need a dump/reload.

If you are upgrading from a release *between 1.0.0RC6 and 1.0.2* (inclusive) and really want a live upgrade read the [upgrade](#page-71-0) [section](#page-71-0) of the 1.0.3 release notes chapter.

Upgrade from any release prior to 1.0.0RC6 requires an [hard upgrade.](#page-11-2)

#### **A.1.17.2 Bug fixes**

Fixed palloc(0) call in collection deserializer (only gives problem with --enable-cassert)

Fixed bbox cache handling bugs

Fixed geom\_accum(NULL, NULL) segfault

Fixed segfault in addPoint()

Fixed short-allocation in lwcollection\_clone()

Fixed bug in segmentize()

Fixed bbox computation of SnapToGrid output

#### **A.1.17.3 Improvements**

Initial support for postgresql 8.2 Added missing SRID mismatch checks in GEOS ops

# **A.1.18 Release 1.0.5**

#### Release date: 2005/11/25

Contains memory-alignment fixes in the library, a segfault fix in loader's handling of UTF8 attributes and a few improvements and cleanups.

#### **Note**

Return code of shp2pgsql changed from previous releases to conform to unix standards (return 0 on success).

### **A.1.18.1 Upgrading**

If you are upgrading from release 1.0.3 or later you *DO NOT* need a dump/reload.

If you are upgrading from a release *between 1.0.0RC6 and 1.0.2* (inclusive) and really want a live upgrade read the [upgrade](#page-71-0) [section](#page-71-0) of the 1.0.3 release notes chapter.

Upgrade from any release prior to 1.0.0RC6 requires an [hard upgrade.](#page-11-2)

### **A.1.18.2 Library changes**

Fixed memory alignment problems Fixed computation of null values fraction in analyzer Fixed a small bug in the getPoint4d\_p() low-level function Speedup of serializer functions Fixed a bug in force\_3dm(), force\_3dz() and force\_4d()

#### **A.1.18.3 Loader changes**

Fixed return code of shp2pgsql Fixed back-compatibility issue in loader (load of null shapefiles) Fixed handling of trailing dots in dbf numerical attributes Segfault fix in shp2pgsql (utf8 encoding)

#### **A.1.18.4 Other changes**

Schema aware postgis\_proc\_upgrade.pl, support for pgsql 7.2+ New "Reporting Bugs" chapter in manual

# **A.1.19 Release 1.0.4**

Release date: 2005/09/09

Contains important bug fixes and a few improvements. In particular, it fixes a memory leak preventing successful build of GiST indexes for large spatial tables.

#### **A.1.19.1 Upgrading**

If you are upgrading from release 1.0.3 you *DO NOT* need a dump/reload.

If you are upgrading from a release *between 1.0.0RC6 and 1.0.2* (inclusive) and really want a live upgrade read the [upgrade](#page-71-0) [section](#page-71-0) of the 1.0.3 release notes chapter.

Upgrade from any release prior to 1.0.0RC6 requires an [hard upgrade.](#page-11-2)

### **A.1.19.2 Bug fixes**

Memory leak plugged in GiST indexing Segfault fix in transform() handling of proj4 errors Fixed some proj4 texts in spatial\_ref\_sys (missing +proj) Loader: fixed string functions usage, reworked NULL objects check, fixed segfault on MULTILINESTRING input. Fixed bug in MakeLine dimension handling Fixed bug in translate() corrupting output bounding box

### **A.1.19.3 Improvements**

Documentation improvements More robust selectivity estimator Minor speedup in distance() Minor cleanups GiST indexing cleanup Looser syntax acceptance in box3d parser

# **A.1.20 Release 1.0.3**

<span id="page-71-0"></span>Release date: 2005/08/08

Contains some bug fixes - *including a severe one affecting correctness of stored geometries* - and a few improvements.

#### **A.1.20.1 Upgrading**

Due to a bug in a bounding box computation routine, the upgrade procedure requires special attention, as bounding boxes cached in the database could be incorrect.

An [hard upgrade](#page-11-2) procedure (dump/reload) will force recomputation of all bounding boxes (not included in dumps). This is *required* if upgrading from releases prior to 1.0.0RC6.

If you are upgrading from versions 1.0.0RC6 or up, this release includes a perl script (utils/rebuild\_bbox\_caches.pl) to force recomputation of geometries' bounding boxes and invoke all operations required to propagate eventual changes in them (geometry statistics update, reindexing). Invoke the script after a make install (run with no args for syntax help). Optionally run utils/postgis\_proc\_upgrade.pl to refresh postgis procedures and functions signatures (see [Soft upgrade\)](#page-11-1).

#### **A.1.20.2 Bug fixes**

Severe bugfix in lwgeom's 2d bounding box computation

Bugfix in WKT (-w) POINT handling in loader

Bugfix in dumper on 64bit machines

Bugfix in dumper handling of user-defined queries

Bugfix in create\_undef.pl script
### **A.1.20.3 Improvements**

Small performance improvement in canonical input function Minor cleanups in loader Support for multibyte field names in loader Improvement in the postgis\_restore.pl script New rebuild\_bbox\_caches.pl util script

# **A.1.21 Release 1.0.2**

Release date: 2005/07/04 Contains a few bug fixes and improvements.

# **A.1.21.1 Upgrading**

If you are upgrading from release 1.0.0RC6 or up you *DO NOT* need a dump/reload. Upgrading from older releases requires a dump/reload. See the [upgrading](#page-11-0) chapter for more informations.

# **A.1.21.2 Bug fixes**

Fault tolerant btree ops Memory leak plugged in pg\_error Rtree index fix Cleaner build scripts (avoided mix of CFLAGS and CXXFLAGS)

#### **A.1.21.3 Improvements**

New index creation capabilities in loader (-I switch) Initial support for postgresql 8.1dev

# **A.1.22 Release 1.0.1**

Release date: 2005/05/24 Contains a few bug fixes and some improvements.

# **A.1.22.1 Upgrading**

If you are upgrading from release 1.0.0RC6 or up you *DO NOT* need a dump/reload. Upgrading from older releases requires a dump/reload. See the [upgrading](#page-11-0) chapter for more informations.

# **A.1.22.2 Library changes**

BUGFIX in 3d computation of length\_spheroid() BUGFIX in join selectivity estimator

### **A.1.22.3 Other changes/additions**

BUGFIX in shp2pgsql escape functions better support for concurrent postgis in multiple schemas documentation fixes jdbc2: compile with "-target 1.2 -source 1.2" by default NEW -k switch for pgsql2shp NEW support for custom createdb options in postgis\_restore.pl BUGFIX in pgsql2shp attribute names unicity enforcement BUGFIX in Paris projections definitions postgis\_restore.pl cleanups

# **A.1.23 Release 1.0.0**

Release date: 2005/04/19

Final 1.0.0 release. Contains a few bug fixes, some improvements in the loader (most notably support for older postgis versions), and more docs.

#### **A.1.23.1 Upgrading**

If you are upgrading from release 1.0.0RC6 you *DO NOT* need a dump/reload. Upgrading from any other precedent release requires a dump/reload. See the [upgrading](#page-11-0) chapter for more informations.

#### **A.1.23.2 Library changes**

BUGFIX in transform() releasing random memory address BUGFIX in force\_3dm() allocating less memory then required BUGFIX in join selectivity estimator (defaults, leaks, tuplecount, sd)

#### **A.1.23.3 Other changes/additions**

BUGFIX in shp2pgsql escape of values starting with tab or single-quote NEW manual pages for loader/dumper NEW shp2pgsql support for old (HWGEOM) postgis versions NEW -p (prepare) flag for shp2pgsql NEW manual chapter about OGC compliancy enforcement NEW autoconf support for JTS lib BUGFIX in estimator testers (support for LWGEOM and schema parsing)

# **A.1.24 Release 1.0.0RC6**

Release date: 2005/03/30

Sixth release candidate for 1.0.0. Contains a few bug fixes and cleanups.

## **A.1.24.1 Upgrading**

You need a dump/reload to upgrade from precedent releases. See the [upgrading](#page-11-0) chapter for more informations.

## **A.1.24.2 Library changes**

BUGFIX in multi() early return [when noop] from multi()

### **A.1.24.3 Scripts changes**

dropped {x,y}{min,max}(box2d) functions

### **A.1.24.4 Other changes**

BUGFIX in postgis\_restore.pl scrip BUGFIX in dumper's 64bit support

# **A.1.25 Release 1.0.0RC5**

Release date: 2005/03/25 Fifth release candidate for 1.0.0. Contains a few bug fixes and a improvements.

### **A.1.25.1 Upgrading**

If you are upgrading from release 1.0.0RC4 you *DO NOT* need a dump/reload. Upgrading from any other precedent release requires a dump/reload. See the [upgrading](#page-11-0) chapter for more informations.

#### **A.1.25.2 Library changes**

BUGFIX (segfaulting) in box3d computation (yes, another!). BUGFIX (segfaulting) in estimated\_extent().

#### **A.1.25.3 Other changes**

Small build scripts and utilities refinements. Additional performance tips documented.

# **A.1.26 Release 1.0.0RC4**

Release date: 2005/03/18

Fourth release candidate for 1.0.0. Contains bug fixes and a few improvements.

#### **A.1.26.1 Upgrading**

You need a dump/reload to upgrade from precedent releases. See the [upgrading](#page-11-0) chapter for more informations.

### **A.1.26.2 Library changes**

BUGFIX (segfaulting) in geom\_accum(). BUGFIX in 64bit architectures support. BUGFIX in box3d computation function with collections. NEW subselects support in selectivity estimator. Early return from force\_collection. Consistency check fix in SnapToGrid(). Box2d output changed back to 15 significant digits.

### **A.1.26.3 Scripts changes**

NEW distance\_sphere() function. Changed get proj4 from srid implementation to use PL/PGSQL instead of SQL.

### **A.1.26.4 Other changes**

BUGFIX in loader and dumper handling of MultiLine shapes

BUGFIX in loader, skipping all but first hole of polygons.

jdbc2: code cleanups, Makefile improvements

FLEX and YACC variables set \*after\* pgsql Makefile.global is included and only if the pgsql \*stripped\* version evaluates to the empty string

Added already generated parser in release

Build scripts refinements

improved version handling, central Version.config

improvements in postgis\_restore.pl

# **A.1.27 Release 1.0.0RC3**

Release date: 2005/02/24 Third release candidate for 1.0.0. Contains many bug fixes and improvements.

# **A.1.27.1 Upgrading**

You need a dump/reload to upgrade from precedent releases. See the [upgrading](#page-11-0) chapter for more informations.

# **A.1.27.2 Library changes**

BUGFIX in transform(): missing SRID, better error handling.

BUGFIX in memory alignment handling

BUGFIX in force\_collection() causing mapserver connector failures on simple (single) geometry types.

BUGFIX in GeometryFromText() missing to add a bbox cache.

reduced precision of box2d output.

prefixed DEBUG macros with PGIS\_ to avoid clash with pgsql one

plugged a leak in GEOS2POSTGIS converter

Reduced memory usage by early releasing query-context palloced one.

# **A.1.27.3 Scripts changes**

BUGFIX in 72 index bindings.

BUGFIX in probe\_geometry\_columns() to work with PG72 and support multiple geometry columns in a single table NEW bool::text cast

Some functions made IMMUTABLE from STABLE, for performance improvement.

## **A.1.27.4 JDBC changes**

jdbc2: small patches, box2d/3d tests, revised docs and license. jdbc2: bug fix and testcase in for pgjdbc 8.0 type autoregistration jdbc2: Removed use of jdk1.4 only features to enable build with older jdk releases. jdbc2: Added support for building against pg72jdbc2.jar jdbc2: updated and cleaned makefile jdbc2: added BETA support for jts geometry classes jdbc2: Skip known-to-fail tests against older PostGIS servers. jdbc2: Fixed handling of measured geometries in EWKT.

### **A.1.27.5 Other changes**

new performance tips chapter in manual documentation updates: pgsql72 requirement, lwpostgis.sql few changes in autoconf BUILDDATE extraction made more portable fixed spatial ref sys.sql to avoid vacuuming the whole database. spatial ref sys: changed Paris entries to match the ones distributed with 0.x.

# **A.1.28 Release 1.0.0RC2**

Release date: 2005/01/26 Second release candidate for 1.0.0 containing bug fixes and a few improvements.

#### **A.1.28.1 Upgrading**

You need a dump/reload to upgrade from precedent releases. See the [upgrading](#page-11-0) chapter for more informations.

#### **A.1.28.2 Library changes**

BUGFIX in pointarray box3d computation BUGFIX in distance\_spheroid definition BUGFIX in transform() missing to update bbox cache NEW jdbc driver (jdbc2) GEOMETRYCOLLECTION(EMPTY) syntax support for backward compatibility Faster binary outputs Stricter OGC WKB/WKT constructors

### **A.1.28.3 Scripts changes**

More correct STABLE, IMMUTABLE, STRICT uses in lwpostgis.sql stricter OGC WKB/WKT constructors

### **A.1.28.4 Other changes**

Faster and more robust loader (both i18n and not) Initial autoconf script

# **A.1.29 Release 1.0.0RC1**

Release date: 2005/01/13

This is the first candidate of a major postgis release, with internal storage of postgis types redesigned to be smaller and faster on indexed queries.

### **A.1.29.1 Upgrading**

You need a dump/reload to upgrade from precedent releases. See the [upgrading](#page-11-0) chapter for more informations.

### **A.1.29.2 Changes**

Faster canonical input parsing.

Lossless canonical output.

EWKB Canonical binary IO with PG>73.

Support for up to 4d coordinates, providing lossless shapefile->postgis->shapefile conversion.

New function: UpdateGeometrySRID(), AsGML(), SnapToGrid(), ForceRHR(), estimated extent(), accum().

Vertical positioning indexed operators.

JOIN selectivity function.

More geometry constructors / editors.

PostGIS extension API.

UTF8 support in loader.